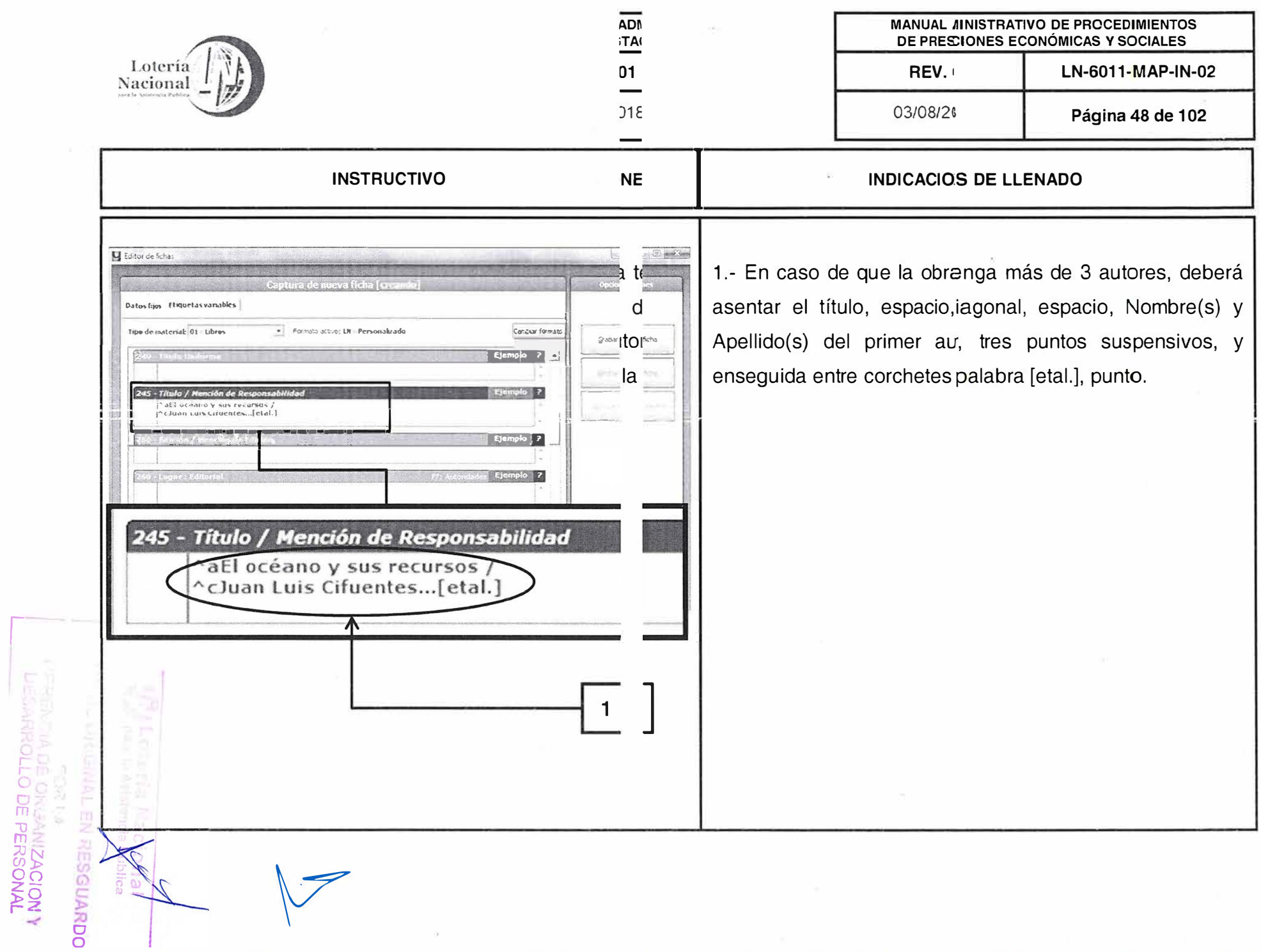

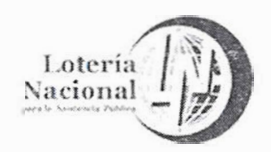

**RDO** 

## **INSTRUCTIVO**

#### **MANUAL ADMINISTRATIVO DE PROCEDIMIENTOS** DE PRESTACIONES ECONÓMICAS Y SOCIALES

**REV.01** 

03/08/2018

Página 49 de 102

LN-6011-MAP-IN-02

## **INDICACIONES DE LLENADO**

1.- Asiente el indicador 1 seguido del número de caracteres a ignorar, en caso de que tener artículos, como: el, la, los, las, un, etc.

2.- Escriba el título que aparece en la portada del libro (consulte el anexo Partes del libro). En caso de tener otra información sobre el título, entonces deje un espacio, asiente dos puntos, un espacio y escriba la información adicional. Sólo la primera letra y los nombres propios contenidos en el título van con mayúscula, el resto con minúsculas. A continuación deje un espacio, asiente una diagonal, espacio y registre al autor, escribiendo Nombre(s), espacio y Apellido(s), espacio, punto.

**U** Editor de Kihas mak 01 Libros · Someto accionist Personalizadi **Carbar format** Tro de m Ficha  $-32.$ Almaraz, iosé El problema estabon de la moneda teo integuas y modernas y los») almaraz, - - Méx  $4.17$  $19.13$ 1587 968-13 1847-1  $AA.45$ 32 **Burgette**  $n = 2$ **Responsabilidas** El problema estático de la moneda : teorías antiguas y modernas osé Almaraz  $\overline{2}$ O ត្ត<br>ក **ANIZACIONY** 

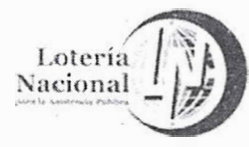

**y** Editor de Rotal

#### MANUAL ADMINISTRATIVO DE PROCEDIMIENTOS DE PRESTACIONES ECONÓMICAS Y SOCIALES **REV. 01** LN-6011-MAP-IN-02

03/08/2018

Página 50 de 102

# **INDICACIONES DE LLENADO**

1.- Asiente el indicador 1 seguido del número de caracteres a ignorar, en caso de que tener artículos, como: el, la, los, las, un, etc.

2.- Si es un título paralelo deje un espacio, asiente el signo de igual, espacio y escriba el título paralelo. A continuación deje un espacio, asiente una diagonal, espacio y registre al autor, escribiendo Nombre(s), espacio y Apellido(s), espacio, punto.

**Dates five** Caribiar formato Ficha  $\frac{1}{2}$  okam Almaraz, José .<br>El problema estabico de la morieda - teo.<br>Itiguas y modernas - José Almaraz - - Mex.  $3643$ 1580: 968-13 1847-1  $AAB$ ×. Ejempl 245 - Título / Mención de Responsabilidad 10 International des loteries d'état = memorandum of the VIth linternational congress of state  $\blacktriangleright$ llotteries = memorandum des VI internationalen kongresses der staatslotterien / AcAssociacao Internacional de Lotarias de Estado  $\overline{2}$ 

**INSTRUCTIVO** 

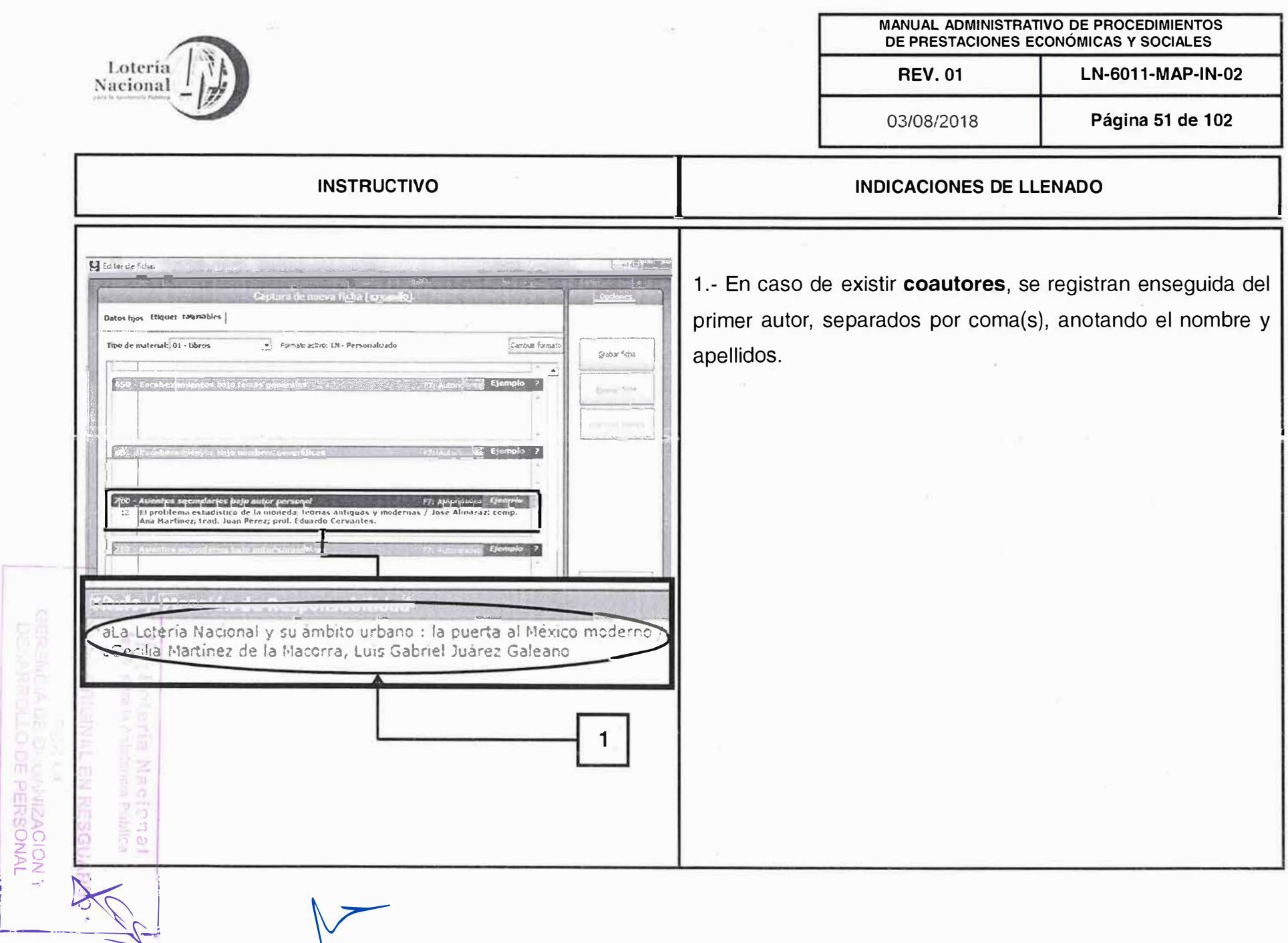

 $\hat{\mathbf{r}}$ 

A

 $\hat{n}$  .

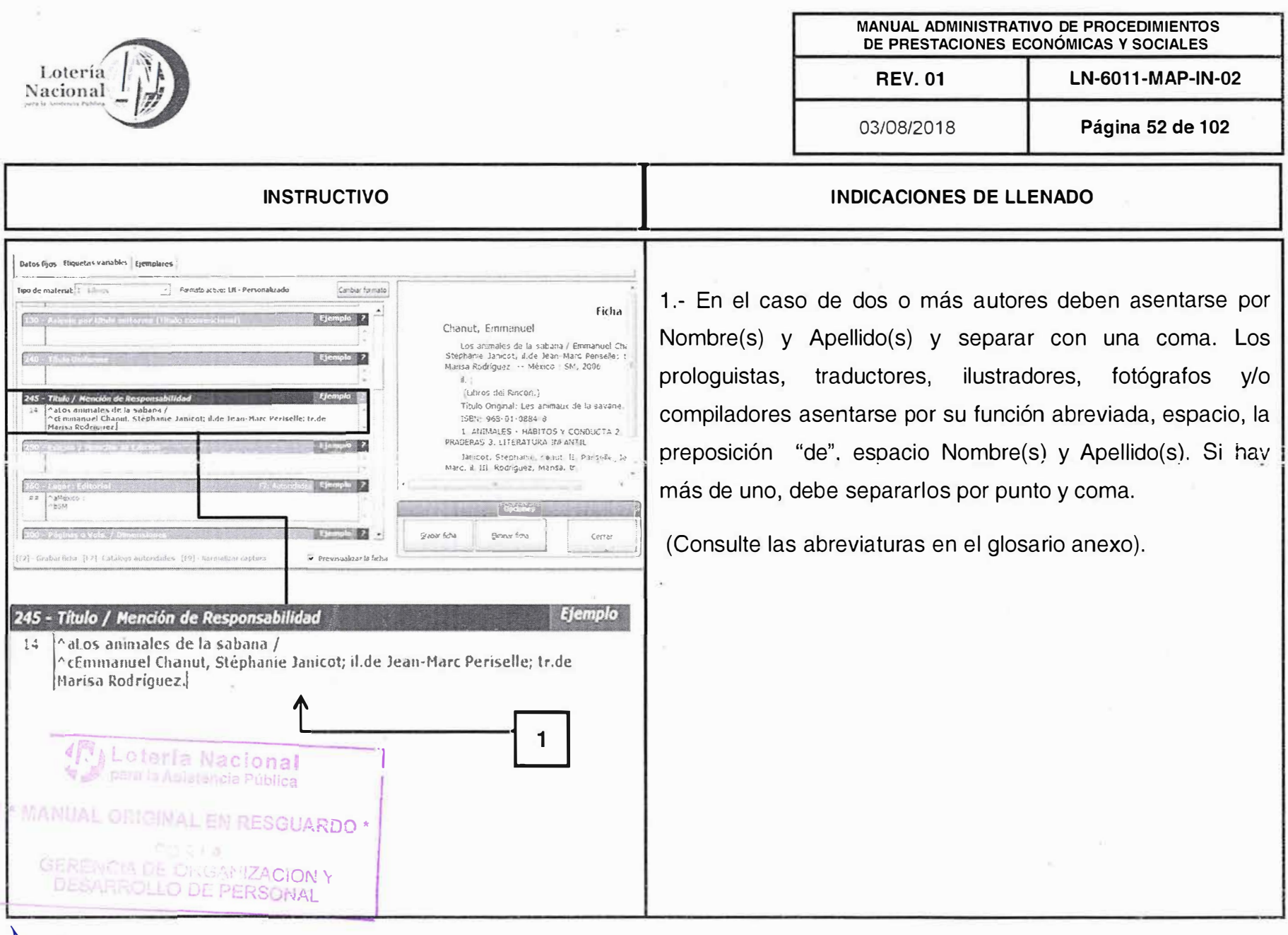

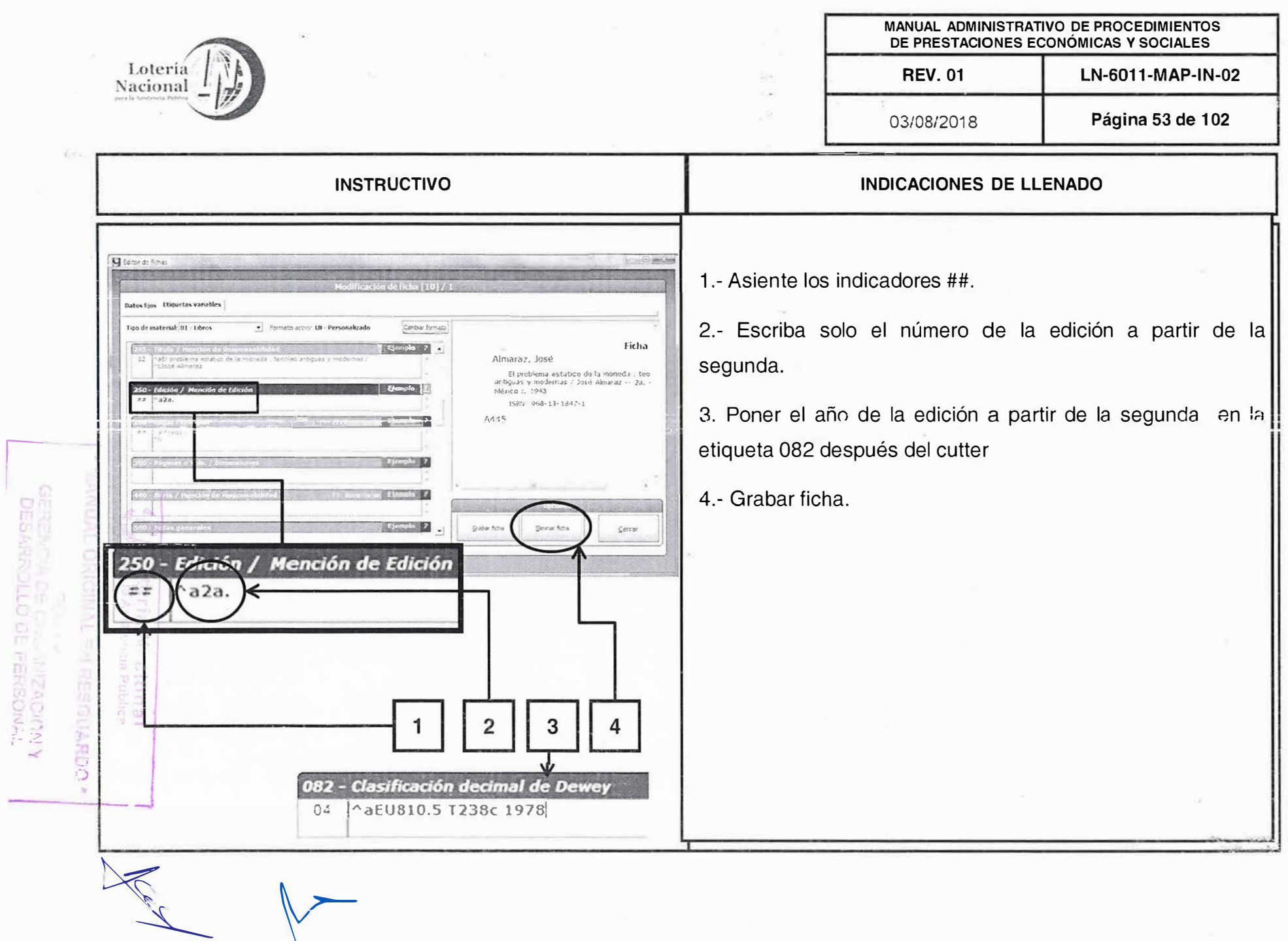

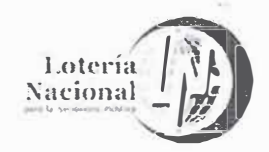

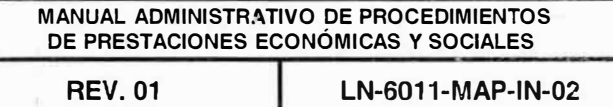

03/08/2018

Página 54 de 102

## **INDICACIONES DE LLENADO**

.- Asiente los indicadores ##.

2.- El país de edición, el sistema lo da al ponerlo en los datos ijos (ver página 27) después de los dos puntos espacio y poner el nombre de la casa editora sin abreviaturas.

Debe omitir escribir información adicional de la casa editora como: editores, editorial, ediciones, e hijos, y compañía, viudas, hermanos, etc.

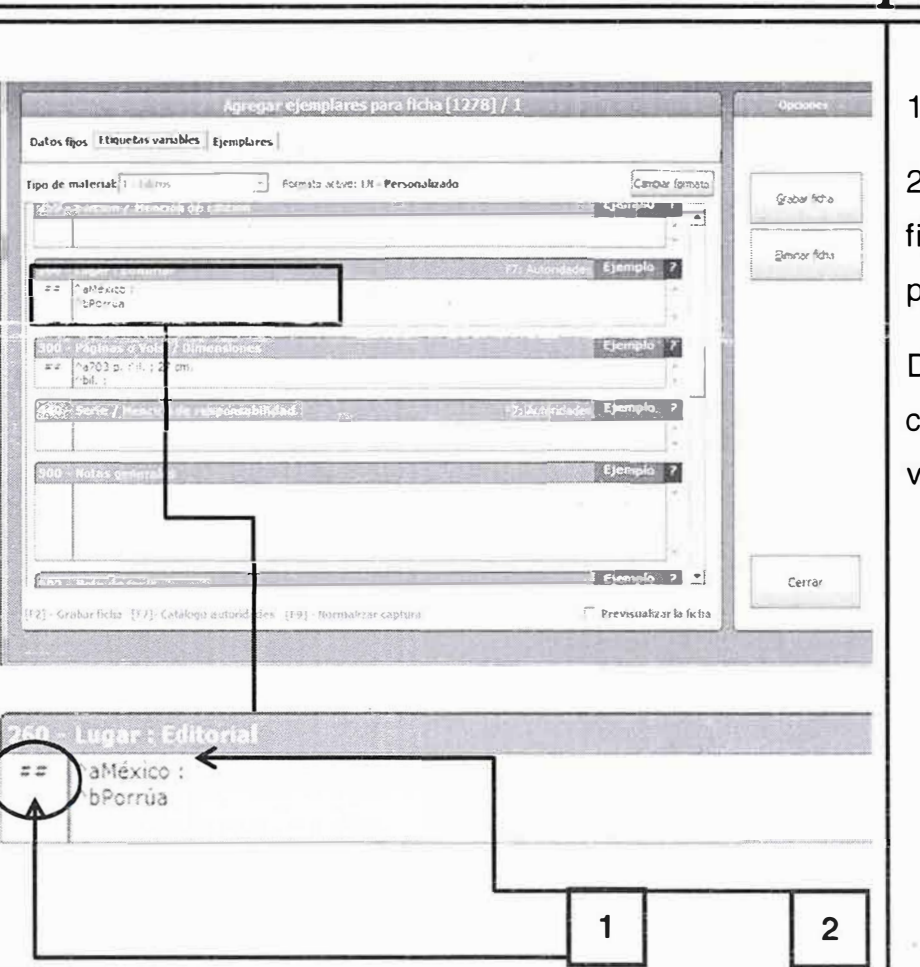

**INSTRUCTIVO** 

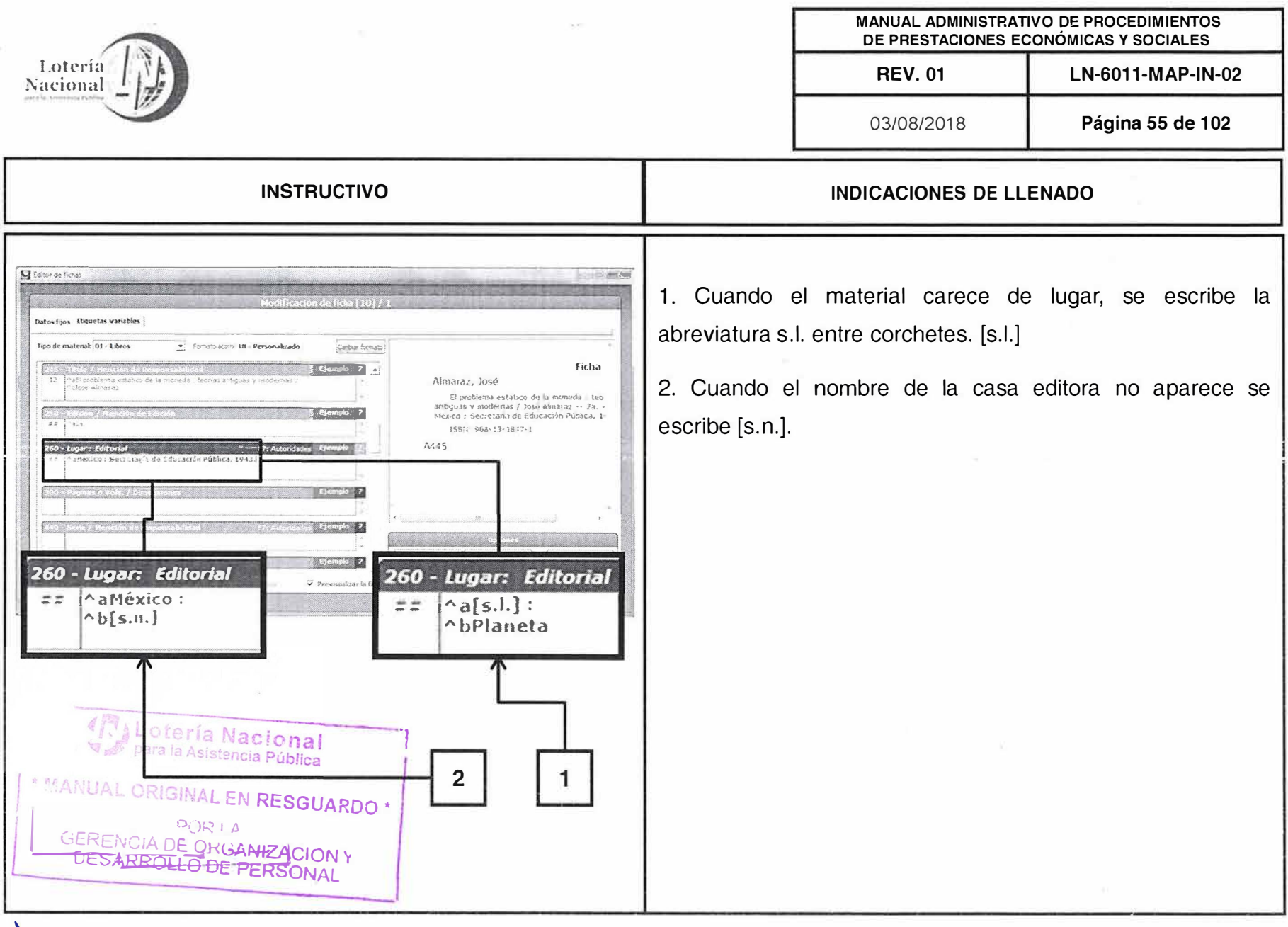

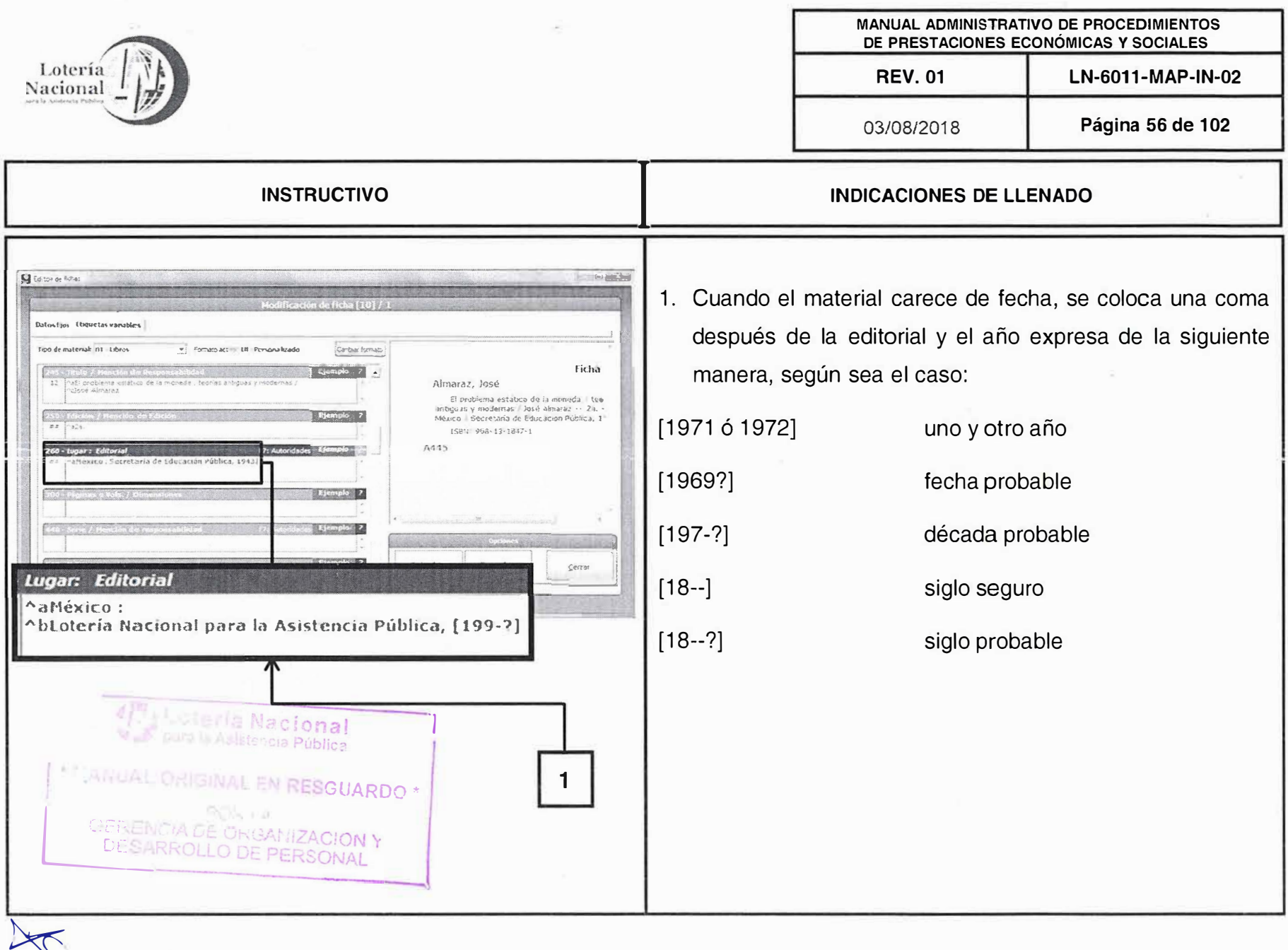

 $\mathbf{r}$ 

 $\langle \hat{R} \rangle$ 

 $\label{eq:2.1} \mathcal{E}^{\text{1}}_{\text{1}}=\mathcal{E}^{\text{2}}_{\text{2}}\mathcal{E}^{\text{3}}_{\text{3}}$ 

 $\mathcal{R} = \mathcal{R}$  and

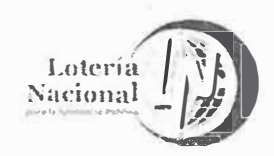

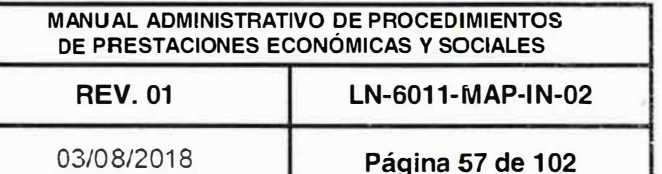

#### **INDICACIONES DE LLENADO**

E) and Su G Editor de fichi netas variables Tipo de material: 01 - Libros · Formato activi: LBI - Personaliz Canbar format: Ficha 图. Almaraz, José El problema estatico de la moneda - teoanbiguas y modernas / José Almaraz >> 2 i =<br>México : Becretaría de Educación Pública, 1 138 p. : 24 cm. 1985 168 13 1647 L  $2.2.25$ de Ediscaçion Aublina, 194  $592$ Ejemplo 2 Giov fita Beinar ficha Cerrar 300 - Páginas o Vols. / Dimensiones a128 p. 24 cm.  $\overline{2}$ 1 pera la ésistemale fruanca \* MANUAL ORIGINAL EN RESGUARDO? GERENCIA DE COMPANY

**INSTRUCTIVO** 

1.- Asiente los indicadores ##.

2.- Escriba el número de páginas, tomado en cuenta la última que aparezca numerada, espacio, la letra p de páginas, punto, espacio, punto y coma, espacio y la medida vertical del lomo del libro, escribiendo la medida en número cerrado redondeando los milímetros en forma descendente. (Consulte el anexo Partes del libro).

Ilustraciones pase a la página 60.

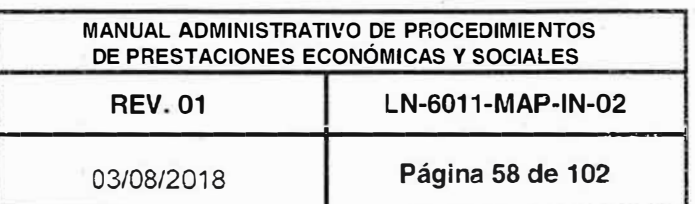

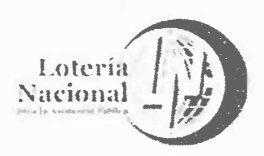

# **INDICACIONES DE LLENADO**

S Editor de ficha  $7 - 5$ etas variables ting de material: 01 - 1 dans = Normato accust LN - Pr Canthar formal Ficha 5 图 -Almaraz, José El problema estábico de la moneda - Leo<br>antiguas y modernas / José Almaraz - II 28. -<br>México - Secretario de Edixoación Púbaca, 1-13B p. ; 24 cm 1989 958-13 1847 1  $2.147$ Páginas o Vols. / Dimensiones amas a Yaky Zuman ^a220 [155] p. : il. ; 35 cm. ^a(paginación varía): il. ; 30 cm. teria Nacional a la Astalacia Pública  $\mathbf{2}$ RESGUARDO GERENCIA DE ONGANIZACION Y DESARROLLO DE PERSONAL

**INSTRUCTIVO** 

1.- Las páginas que no aparezcan numeradas, se asientan entre corchetes a continuación o en lugar de las numeradas.

2.- Cuando es una colección encuadernada se abre paréntesis, se escribe la leyenda paginación varia, se cierra paréntesis.

Recursos continuos : Si las dimensiones del material difieren en tamaño, registre del mas pequeño al mas grande separado por un guion

ejemplo: 22 p. : il. ; 27-32 cm.

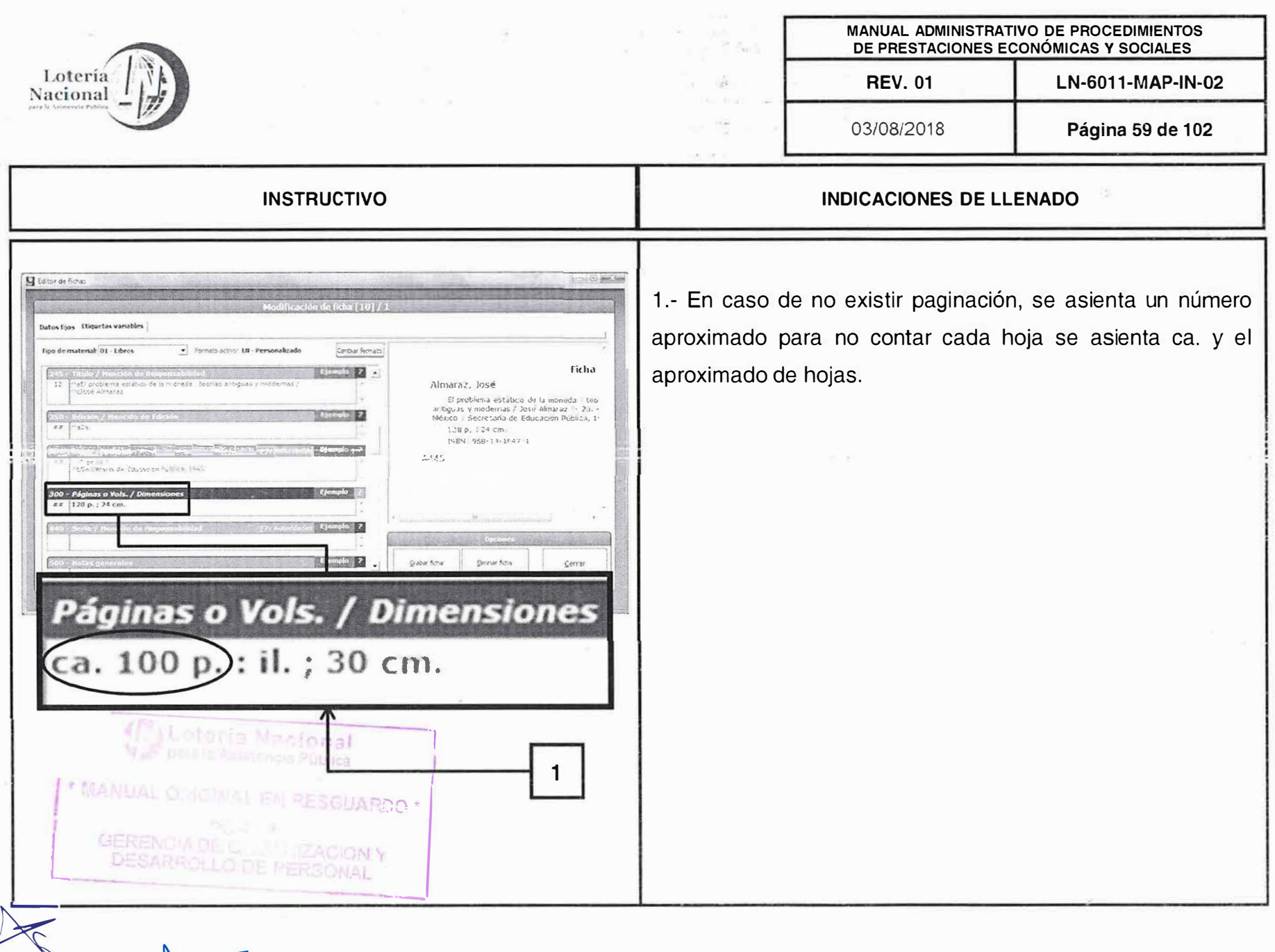

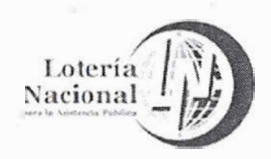

MANUAL ADMINISTRATIVO DE PROCEDIMIENTOS DE PRESTACIONES ECONÓMICAS Y SOCIALES LN-6011-MAP-IN-02 **REV. 01** 

03/08/2018

Página 60 de 102

#### **INSTRUCTIVO**

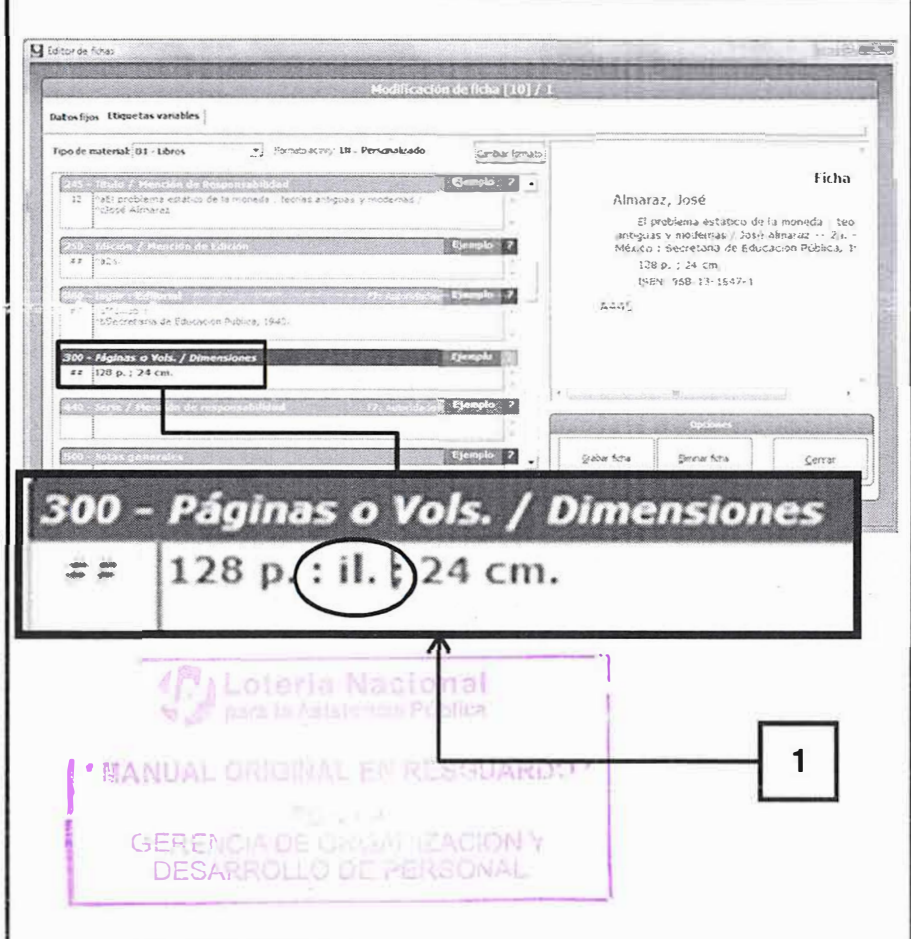

#### **INDICACIONES DE LLENADO**

1.- Si el material contiene ilustraciones, entonces escriba el número de páginas, espacio, la letra p de páginas, punto, espacio, dos puntos, espacio, la abreviatura de ilustración (consulte el glosario anexo a este instructivo), espacio, punto y coma. espacio y la medida vertical del lomo del libro (consulte el anexo Partes del libro).

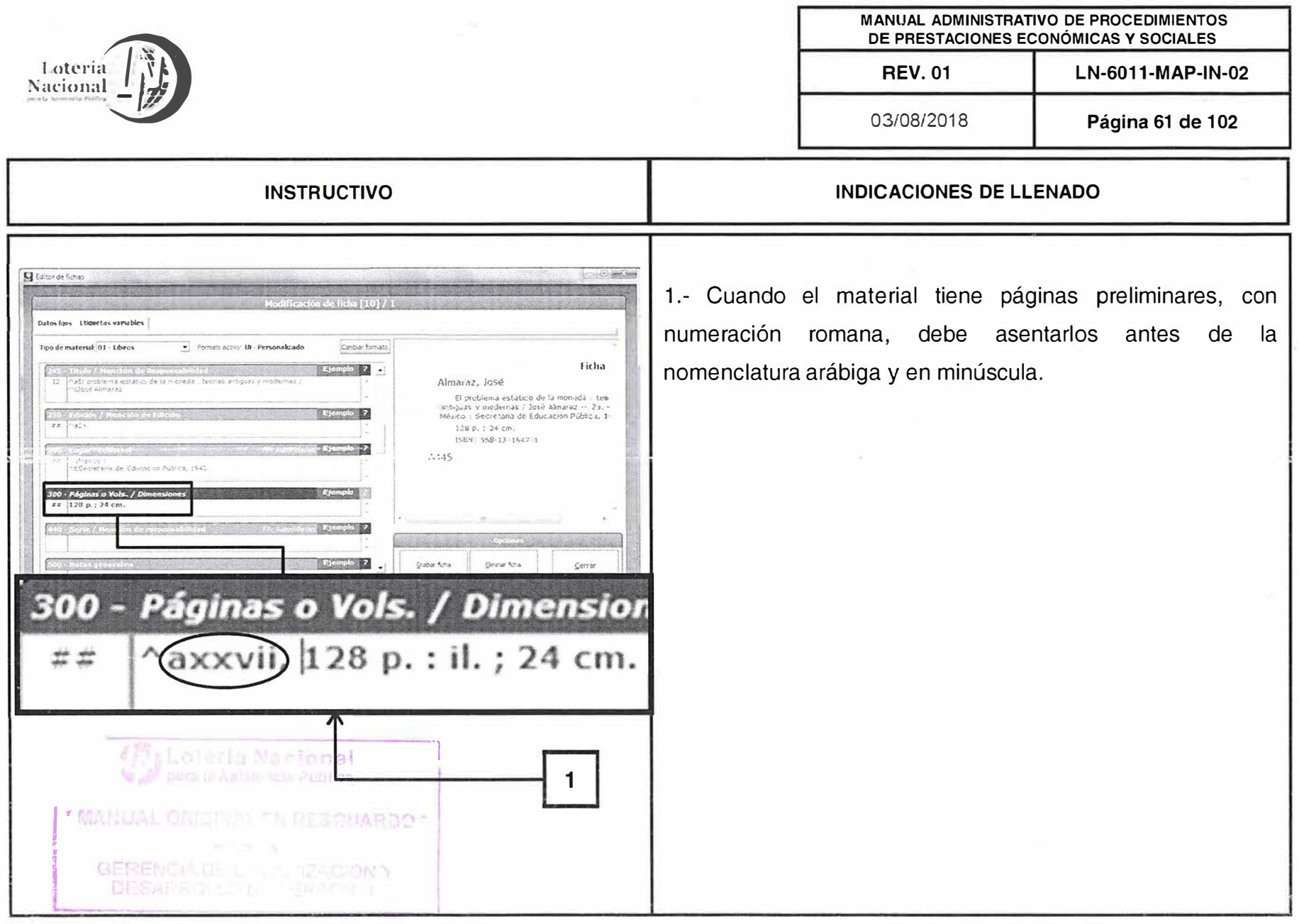

 $\sim 10^{7}$ 

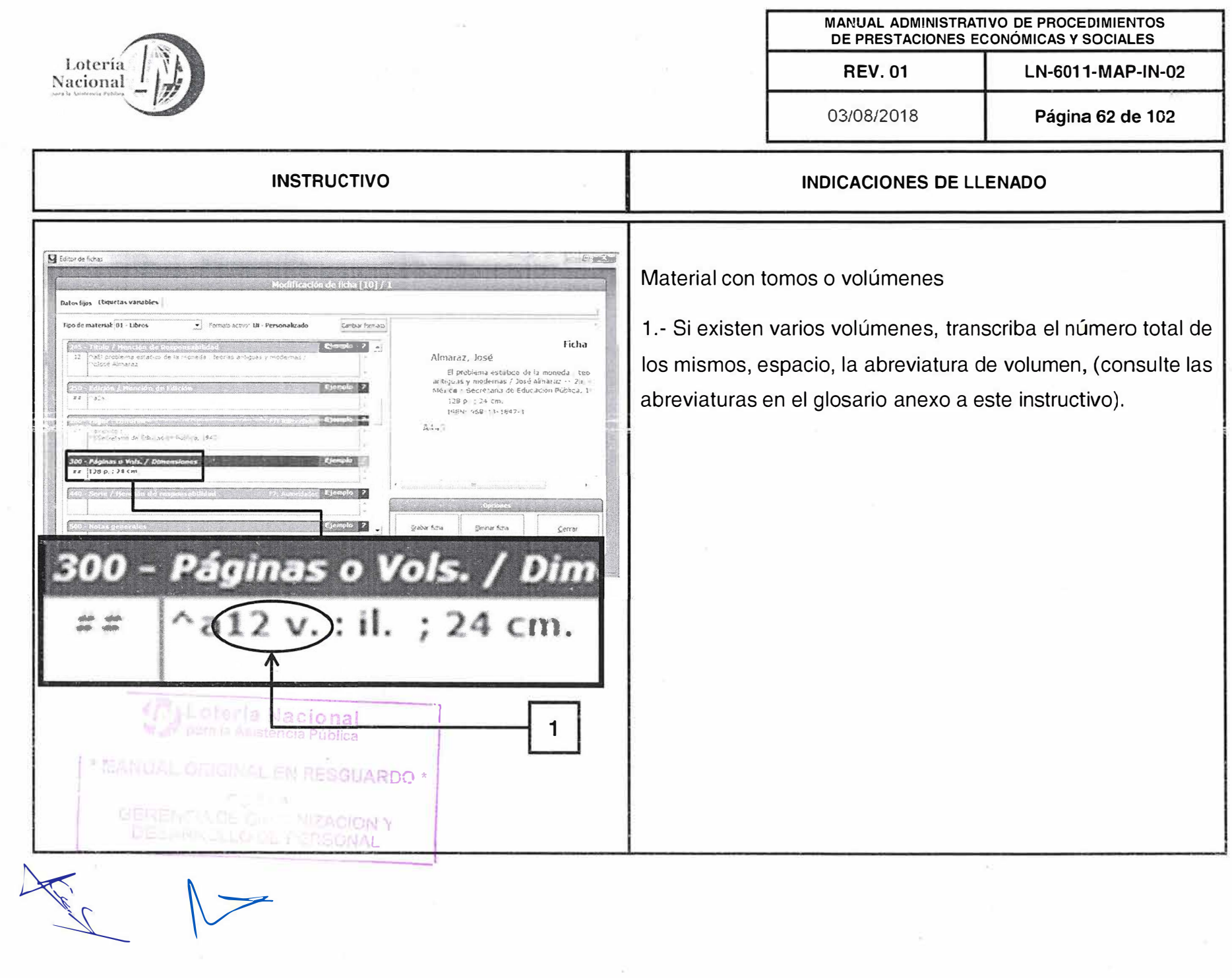

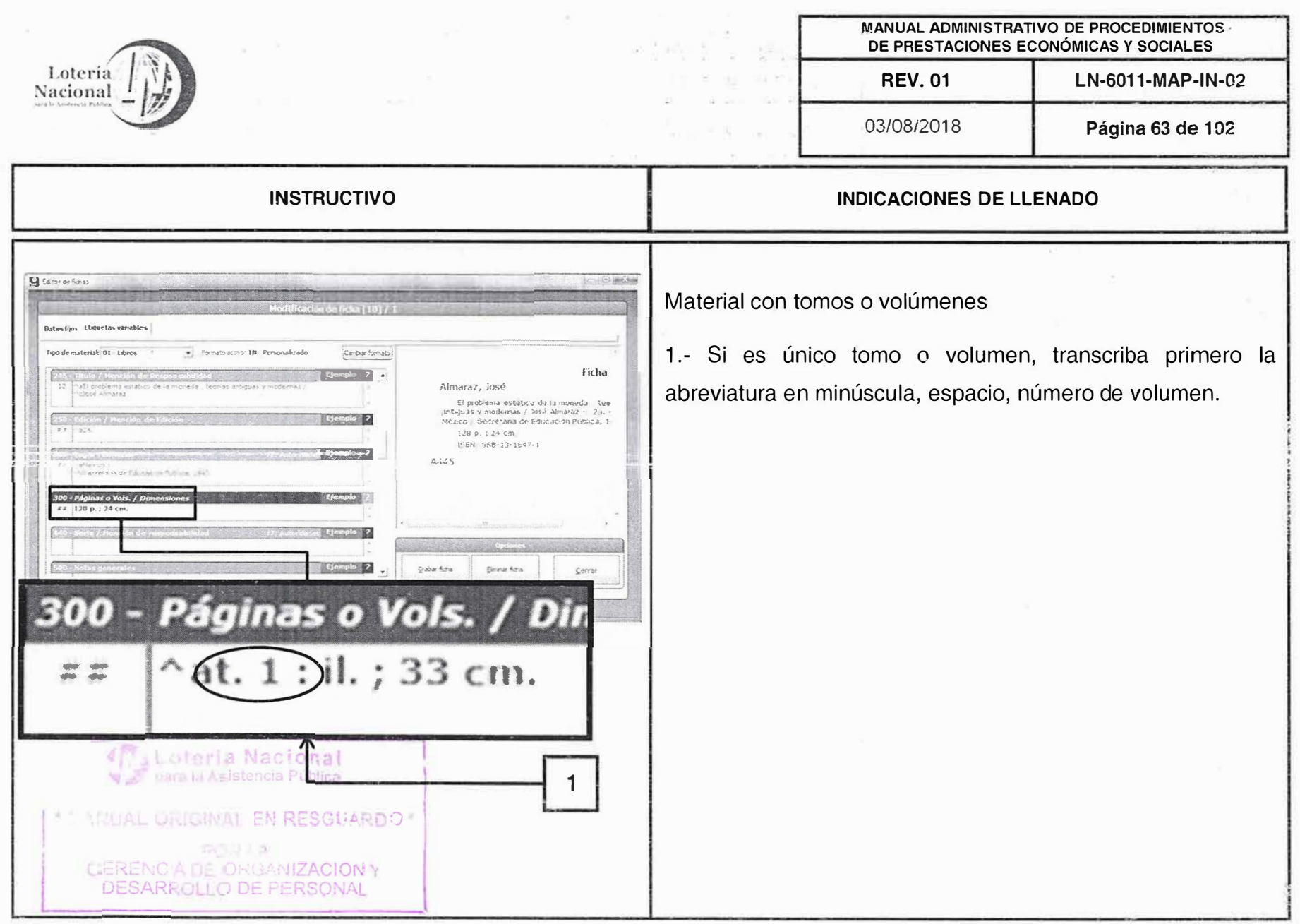

 $\mathbf{H}$ 

 $\begin{picture}(120,15) \put(0,0){\line(1,0){155}} \put(15,0){\line(1,0){155}} \put(15,0){\line(1,0){155}} \put(15,0){\line(1,0){155}} \put(15,0){\line(1,0){155}} \put(15,0){\line(1,0){155}} \put(15,0){\line(1,0){155}} \put(15,0){\line(1,0){155}} \put(15,0){\line(1,0){155}} \put(15,0){\line(1,0){155}} \put(15,0){\line(1,0){155}}$ 

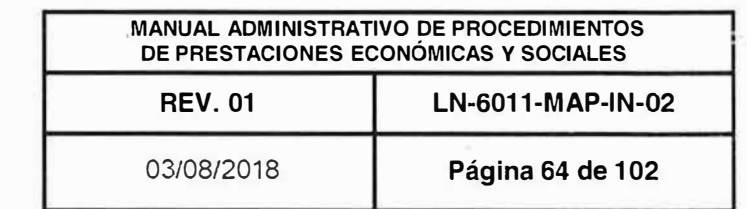

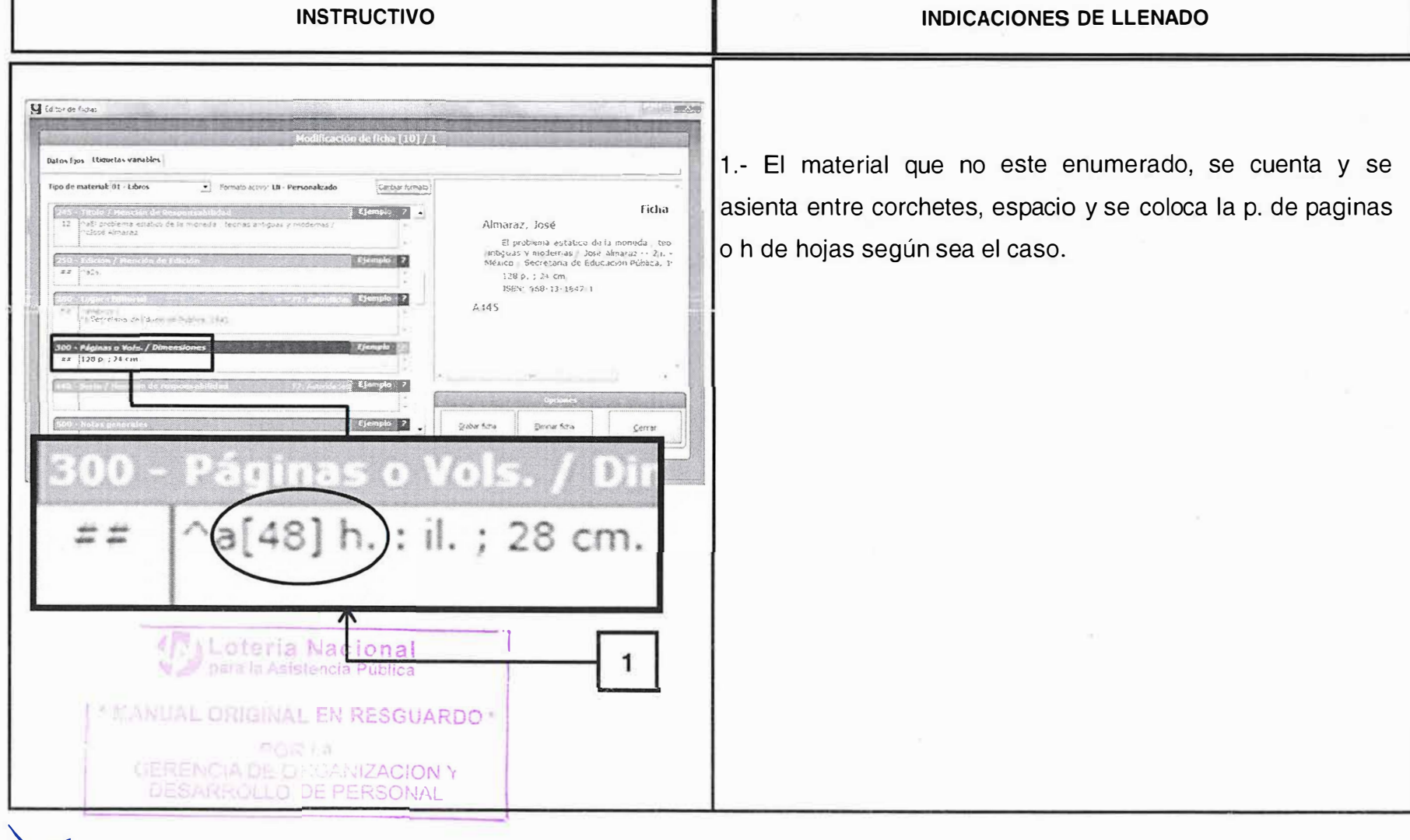

X

 $\begin{tabular}{|c|c|} \hline \multicolumn{1}{|c|}{\text{Loteria}}\\ \hline \multicolumn{1}{|c|}{\text{Nacional}}\\ \hline \multicolumn{1}{|c|}{\text{Nacional}}\\ \hline \end{tabular}$ 

Г

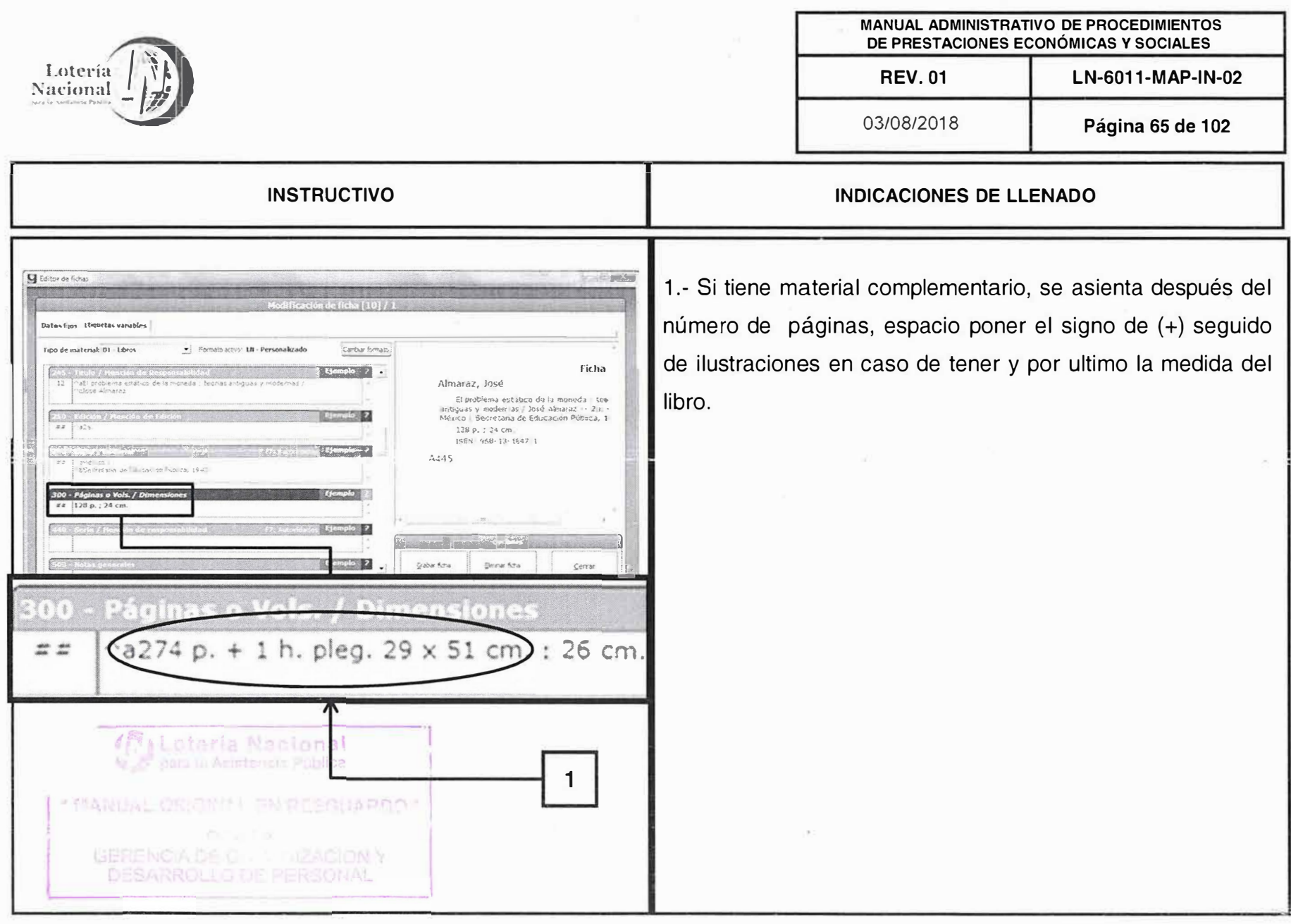

 $\begin{picture}(120,15) \put(0,0){\line(1,0){155}} \put(15,0){\line(1,0){155}} \put(15,0){\line(1,0){155}} \put(15,0){\line(1,0){155}} \put(15,0){\line(1,0){155}} \put(15,0){\line(1,0){155}} \put(15,0){\line(1,0){155}} \put(15,0){\line(1,0){155}} \put(15,0){\line(1,0){155}} \put(15,0){\line(1,0){155}} \put(15,0){\line(1,0){155}}$ 

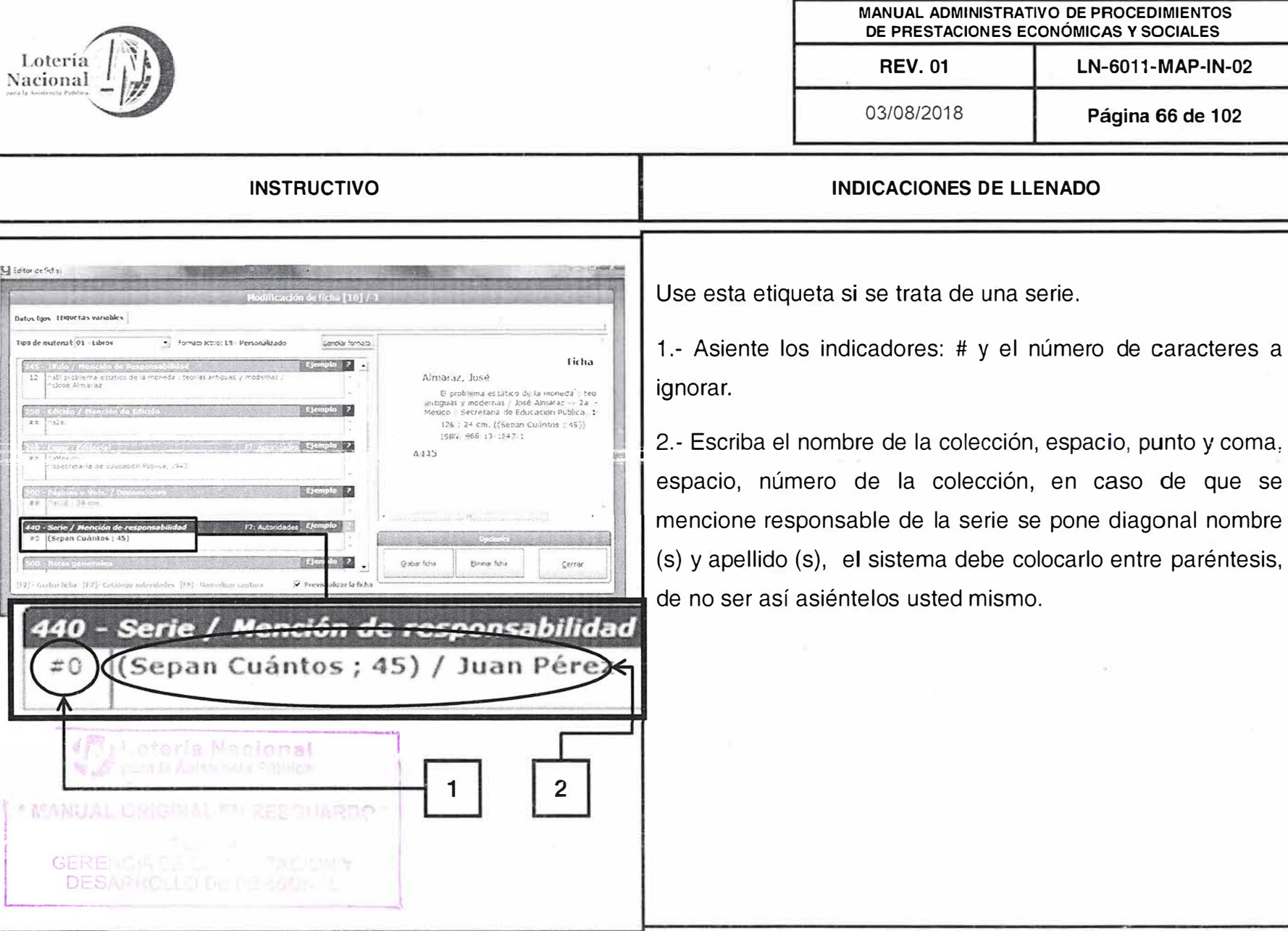

Г

ž,

G

 $\bigcup_{n=0}^{\infty}$  Editor deficits.

**District Friend**  $533$ tips de nuteria

 $\frac{1}{12}$ 

88 Th

440 - Seri<br>| 70 | (Sep

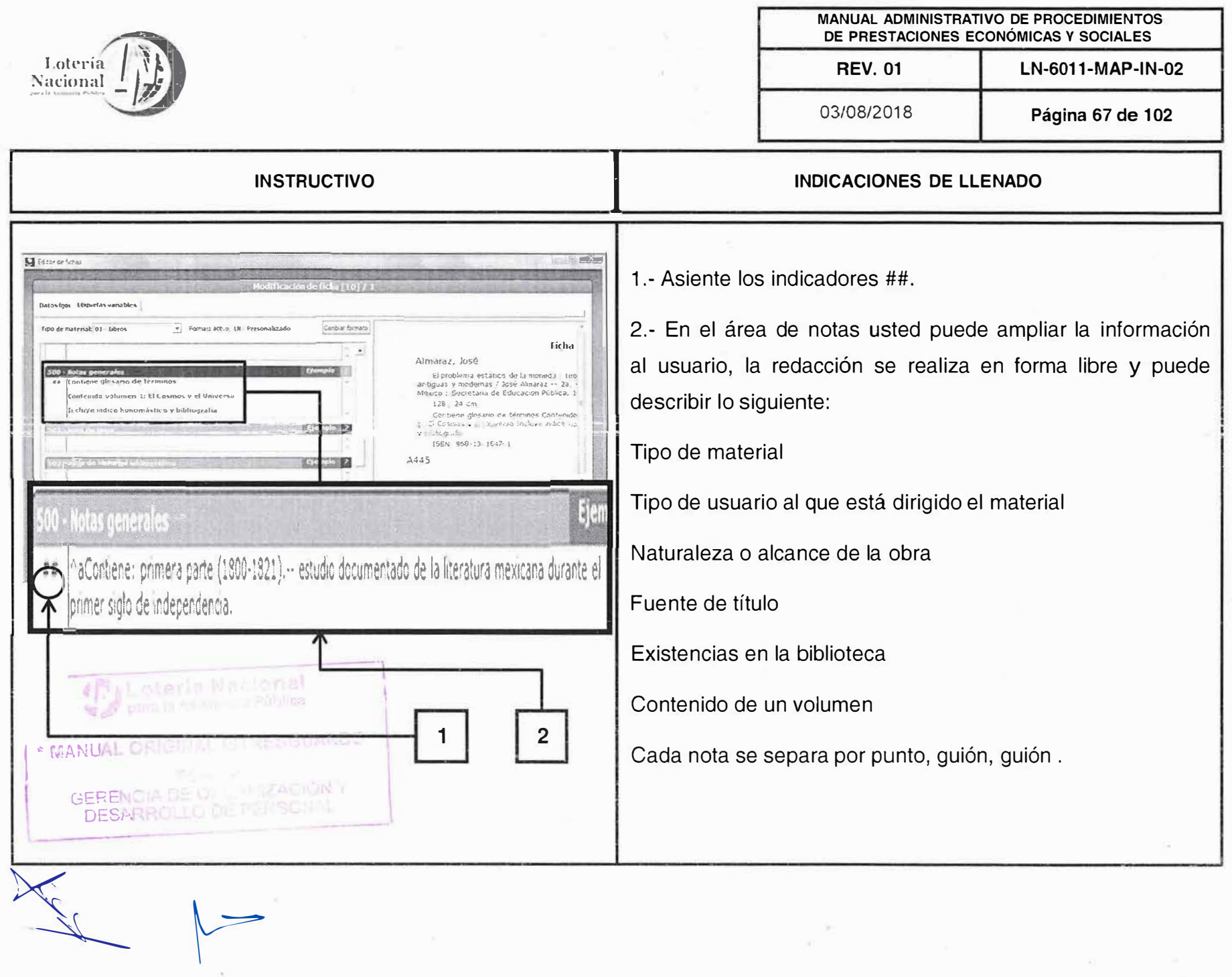

 $\frac{\sqrt{2}}{3}$ 

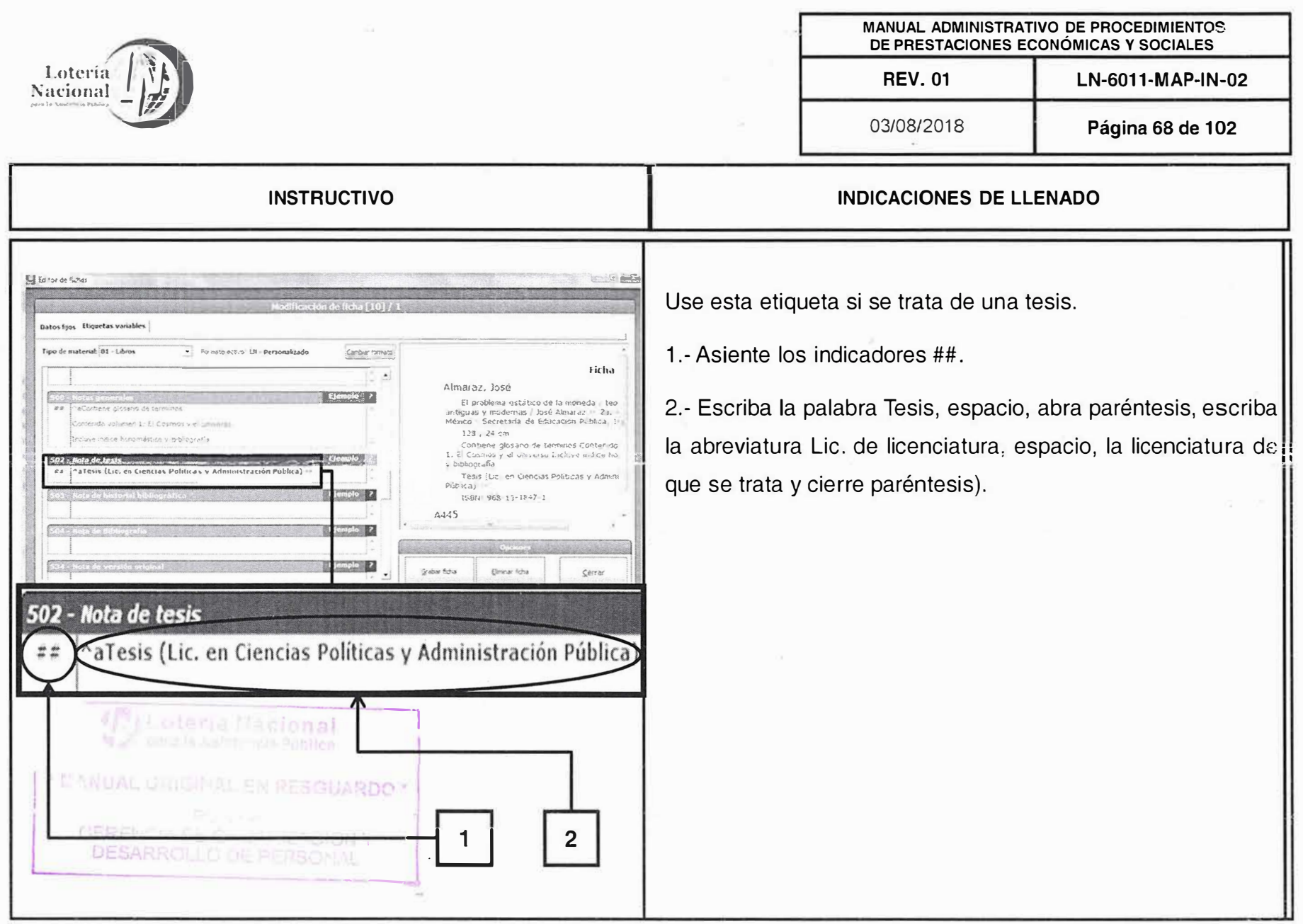

 $\begin{picture}(120,15) \put(0,0){\line(1,0){155}} \put(15,0){\line(1,0){155}} \put(15,0){\line(1,0){155}} \put(15,0){\line(1,0){155}} \put(15,0){\line(1,0){155}} \put(15,0){\line(1,0){155}} \put(15,0){\line(1,0){155}} \put(15,0){\line(1,0){155}} \put(15,0){\line(1,0){155}} \put(15,0){\line(1,0){155}} \put(15,0){\line(1,0){155}}$ 

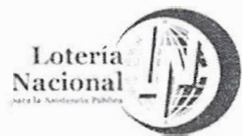

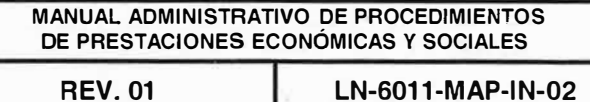

**REV.01** 

03/08/2018

Página 69 de 102

## INDICACIONES DE LLENADO

Use esta etiqueta si la obra contiene glosarios, bibliografías, anexos o índices alfabéticos, cronológicos, iconográficos, etc.

1.- Asiente los indicadores  $##$ .

2.- Escriba la información bibliográfica de la obra, asentando la palabra Incluye, dos puntos, la palabra Bibliografía, índice y/o Glosario, etc, espacio, número de pagina en donde inicia la bibliografía, índice y/o glosario, guión, número de pagina en que termina.

3. En caso de no haber número de página, abra corchetes, escriba la cantidad de páginas de las que consta el índice, bibliografía y/o glosario, escriba la letra p de páginas y cierre corchetes.

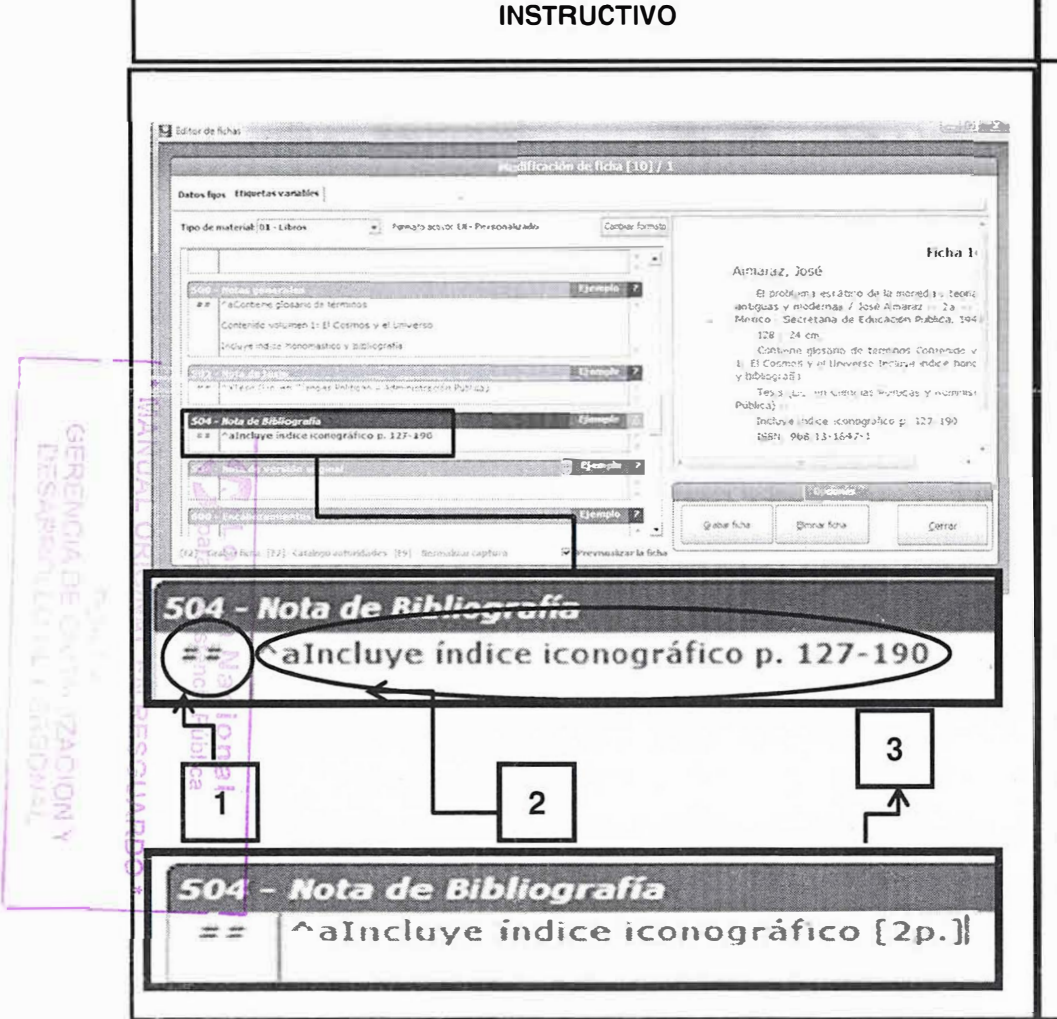

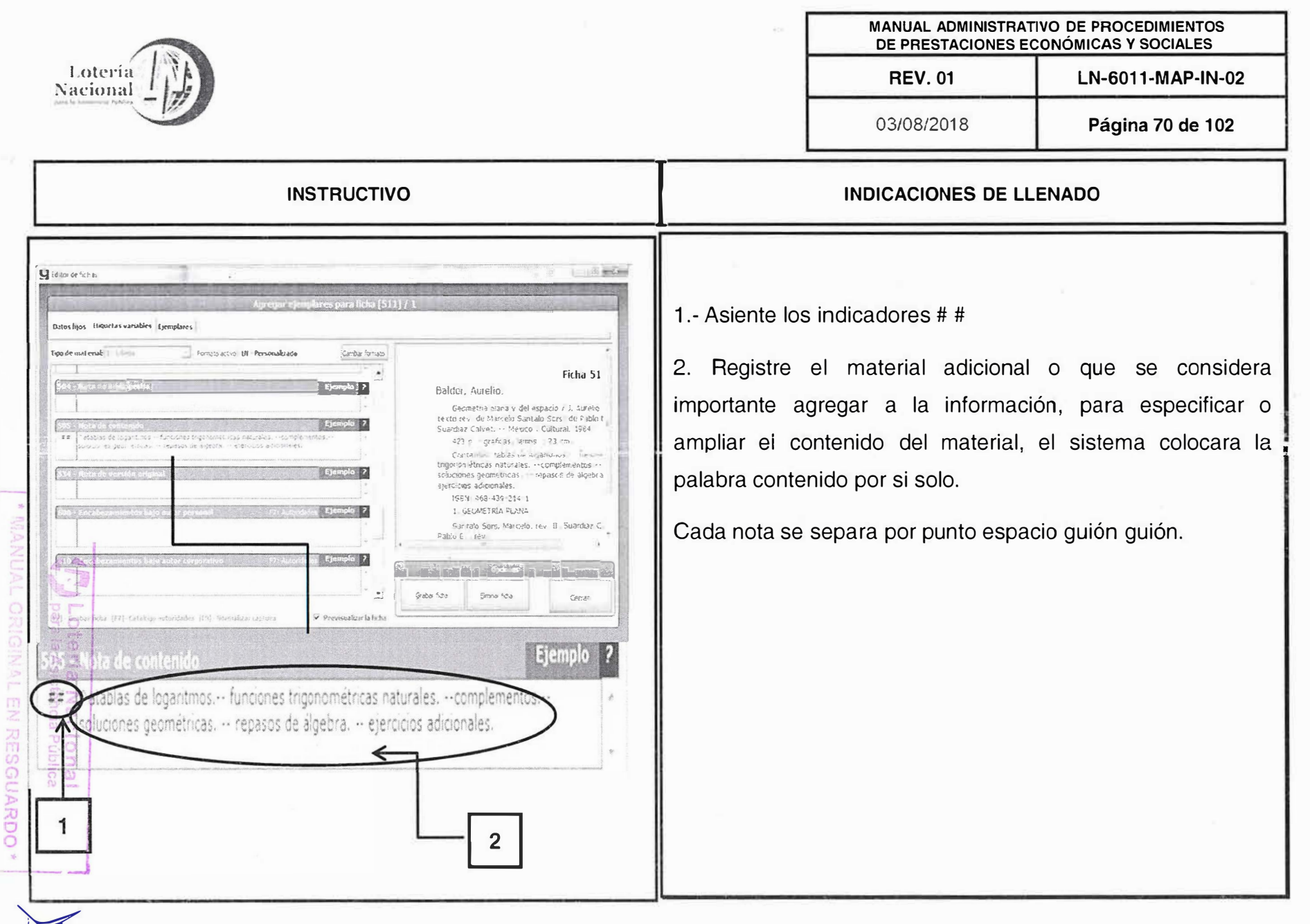

 $\sim$ 

RELAND DI STA<br>RELAND CE OVID CIR<mark>2ACION</mark> Y<br>ECARNOLLO DE RERROGAMI

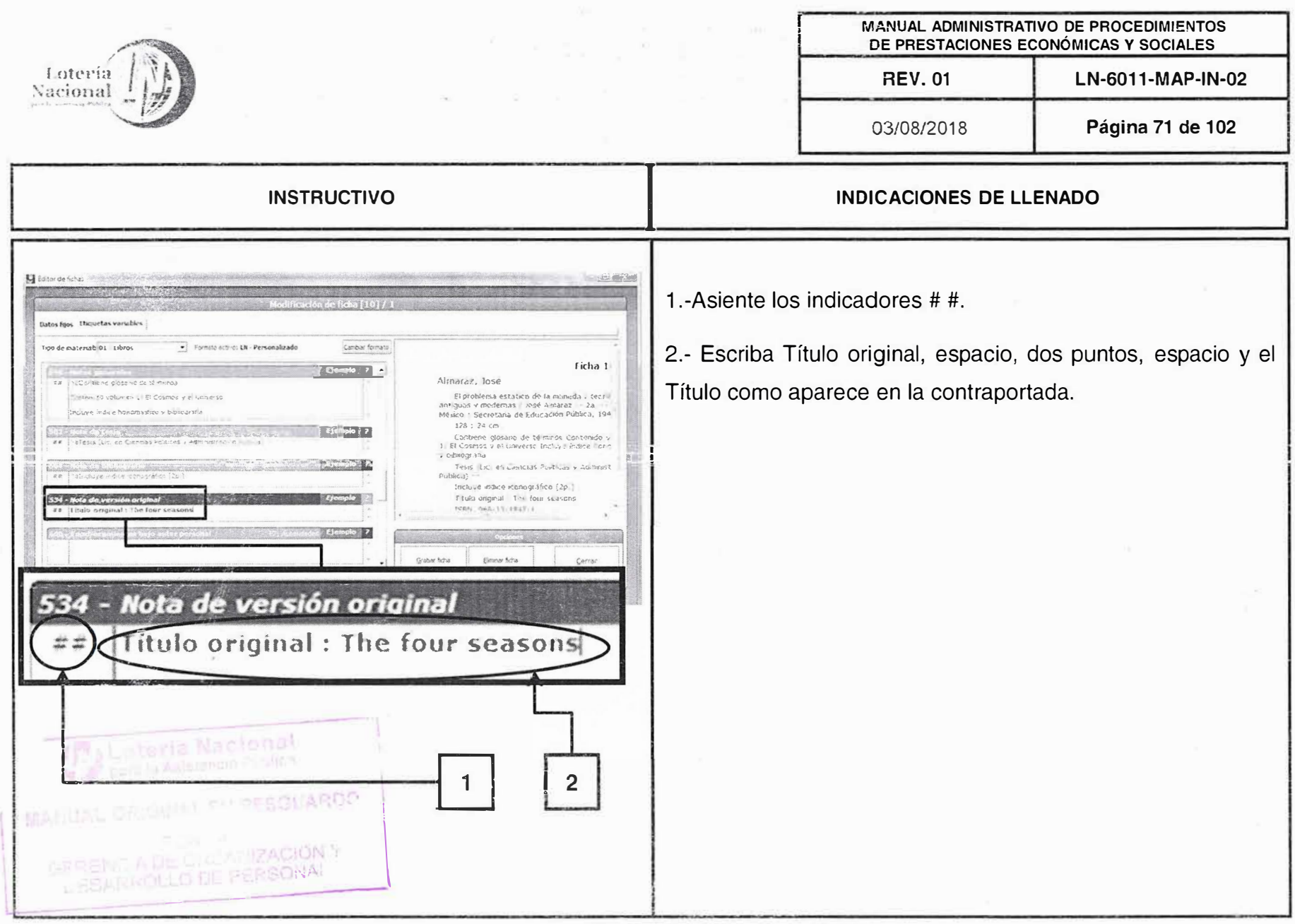

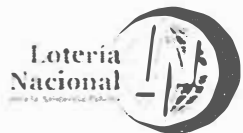

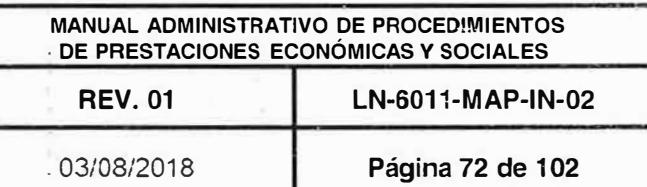

# **INDICACIONES DE LLENADO**

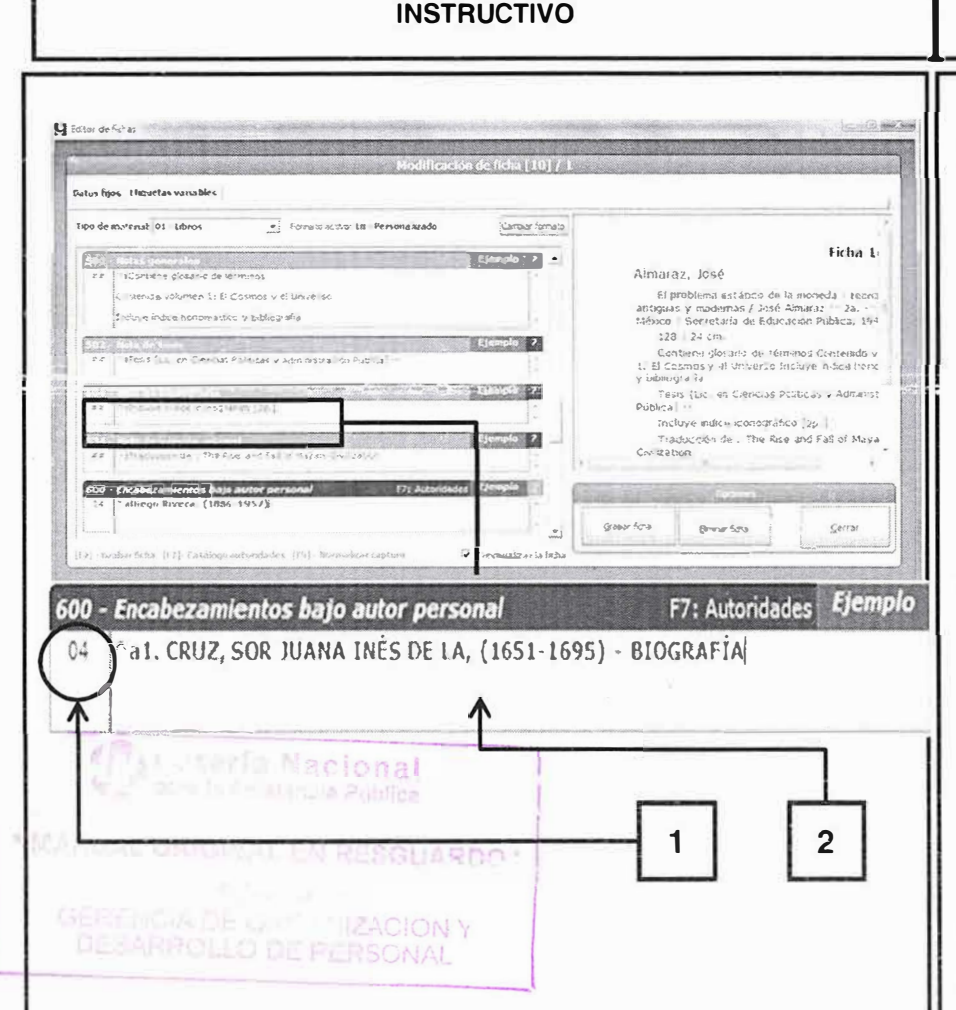

Use en biografías.

Cuando el tema principal de la obra es biográfico, el encabezamiento de materia se asienta en esta etiqueta en lugar de la 650.

1.- Puede asentar al biografiado por Nombre propio, en este caso use el indicador 0, seguido del 4. Si se asienta por Apellido, use el indicador 1, seguido del 4 y cuando se trata del Nombre de Familia, se utiliza el indicador 3, seguido del 4. (consulte el anexo etiquetas del Formato Marc 21).

2.- Asiente el número 1, punto, espacio y a continuación con mayúsculas el apellido(s) coma nombre(s), coma, espacio, entre paréntesis fecha de nacimiento y muerte, espacio, guión, espacio y la palabra BIOGRAFÍA. Si tiene algún título nobiliario, religioso u otro, asiéntelo inmediatamente después del apellido.

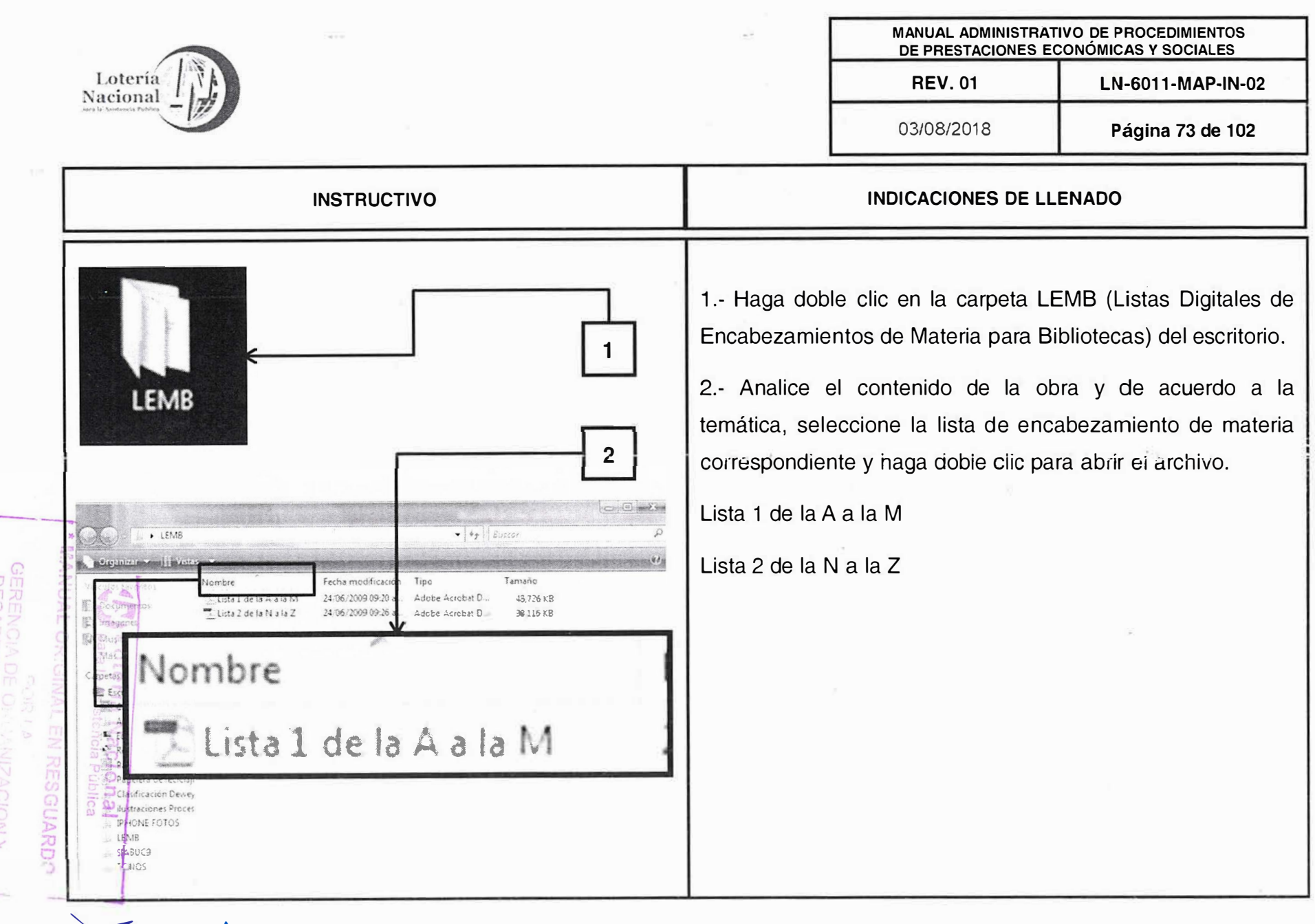

 $\vec{r}$ 

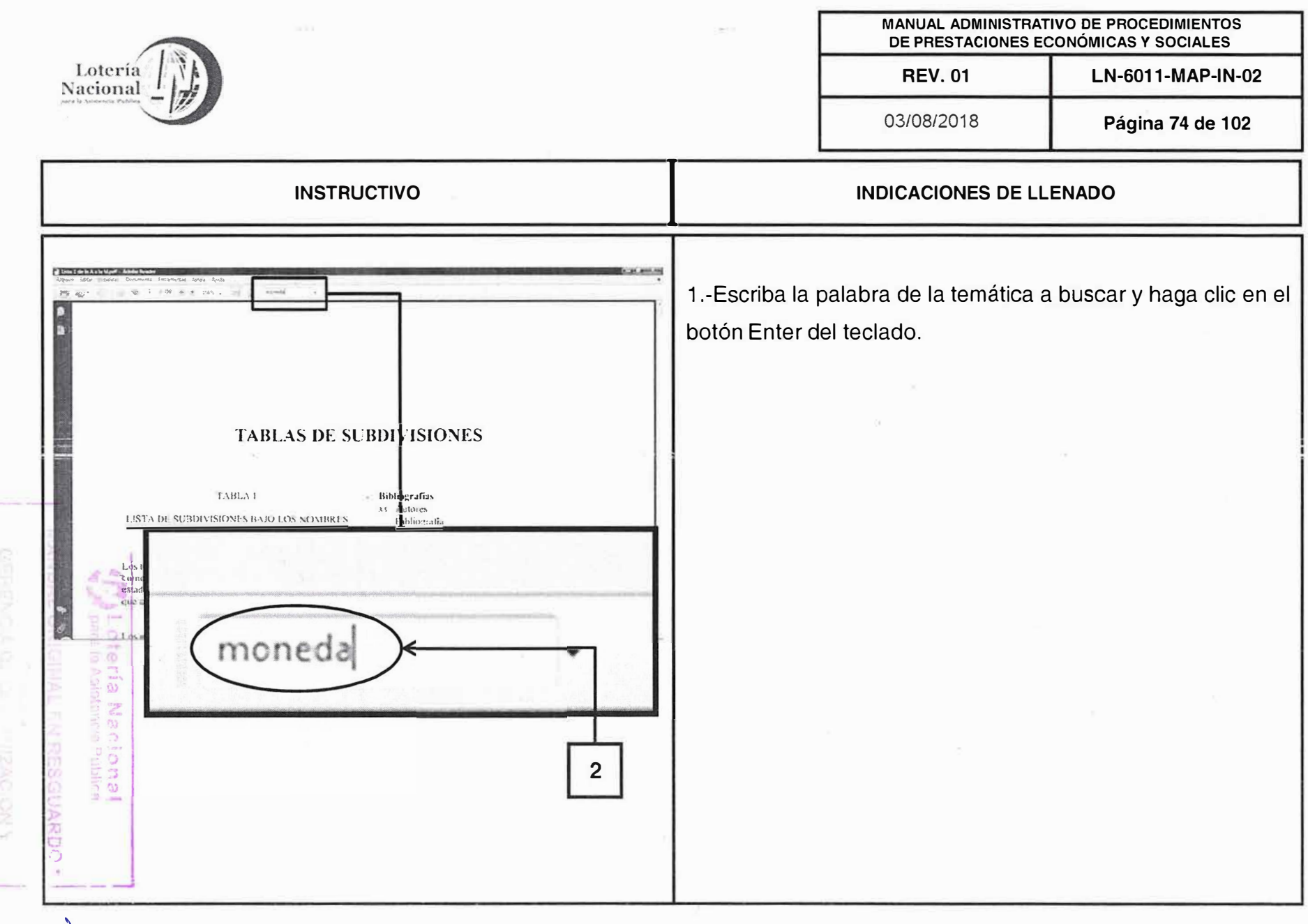

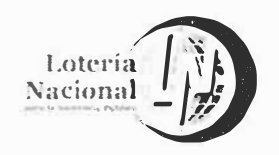

MANUAL ADMINISTRATIVO DE PROCEDIMIENTOS DE PRESTACIONES ECONÓMICAS Y SOCIALES LN-6011-MAP-IN-02

**REV. 01** 

03/08/2018

**INDICACIONES DE LLENADO** 

Página 75 de 102

#### **INSTRUCTIVO**

Planning and was high a strike them. 1.- Se sombreará la primera coincidencia, repita presionar  $-20.365$  $-1.1$ n enter en el teclado hasta encontrar el encabezamiento de **ACTE ACTON TEATRAL** ACUMER ADDRES **ACPERDOS ECONOMICOS** ORENT CONTROLLSIONAL Sterage batteries<br>
Fig. BATEBIAS G. ECTRICAS Lection Cagements materia más exacto, de acuerdo al tema de la obra.  $11.4$  CTORT COMPLEMENT SCIENCE Barreza acondactas **EXAMPLE SECTIONS**<br> **EXAMPLE SECTRICAS**<br> **EXAMPLE SECTIONS** ACE ERRIS PS TALES ACTRICES **EPATARS COMPRESSES**<br> **EPATARS COMPRESSES**<br>
UNIGHES MONE FAREAS INSTRUMENTOS ACTE ACION TEATRAL POR **TELEVISION** Utilice sólo el encabezamiento que aparece en mayúsculas ACCMULADORES BIDRALLICOS came for teles NIERSACIONALES **EL AC LACION IGAIRM FE MAD INASHIDRALLE AS** ACCERDOS FISCALES The country and property of a first precedido por XX, ya que ios que se preceden por X son a MOREVISTONENTO ACENACION **I** AF TORREALIZATION **PSICOLOGIA** CONTRAC **EA** BIMETALISMO Actived contentry onales<br>
F = 0BLIGAC RINES CASAS DE LA MONEDA Amazhi, 1<br>J. ACT R ULTURA términos caducados; mientras que el prefijo V significa véase **INTERNACIONALES** CLIESTION VONETARIA **TRATABOS HONEDA MONEDA LEGAL** ACUAREL C A-3, dez especies notation are made TEORIA CHANTIES IN A DE LA también. With coorgaints **MONEDA**  $P15.71R1$ ACURT LIURA CASANDELA MONEDA ACUMBLE AS  $\begin{array}{rl} \textbf{A}\left(\text{exclust}\right) \\ \textbf{i}_{\text{tr}} & \textbf{A}\text{C}\in\text{IC} \cup \text{I}\text{H} \text{,RA} \\ & \text{L}\cup\text{L}\times\text{I} \cup \text{L}\times\text{I} \end{array}$ Water-color painting 17811 ORO  $91.11$ ORO TEORIA CUANTITATIVA DE LA **MONEDA** Moneda - Acuñación **ALotería Nacional** para la Asistencia Pública 1. \* MANUAL ORIGINAL EN RESGUARDO **DOSTLA** NICHAINE IN STATI IZACIONI Y

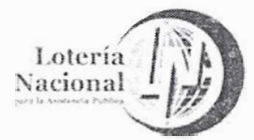

Etiquel as variables

. Formato acquired M. Pers

**PASSED** 

Encabezamientos bajo temas generales

 $4 + 01$ 

Mitator de fista

\* MA

**INSTRUCTIVO** 

Cantus Hamid

٦Ð

al LOTERÍA NACIONAL PARA LA ASISTENCIA PÚBLICA (MÉXICO)

Almaraz, José

128 : 24 cm ISBN 968-13-1847-1  $\pm$  -repring<br>distribution of  $\pm$  month.  $\pm$ 

 $4145$ 

El problema estábico de la moneda teoria antiguas y modernas / José Almarac - 2a -<br>Minxico : Secretaria de Educación Publica, 194

Ficha 1

 $\overline{2}$ 

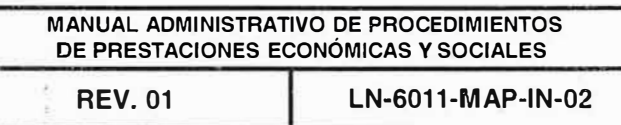

03/08/2018

Página 76 de 102

**INDICACIONES DE LLENADO** 

1.- Ingrese los indicadores 0 y 4. (consulte el anexo etiquetas del Formato Marc 21)

2.- Asiente el número 1, punto, espacio y el encabezamiento de materia seleccionado en las LEMB, escribiéndolo siempre con mayúscuias.

Si considera que el ejemplar no ha quedado completamente descrito con el encabezamiento seleccionado, puede buscar un segundo y hasta un tercer encabezamiento de materia, a fin de proporcionar mayores parámetros al usuario. Para continuar asentando encabezamientos, debe hacerlo en forma de lista, numerando con números arábigos seguidos de punto.

Si lo considera necesario, puede agregar entre paréntesis el lugar geográfico que aborda la obra, independientemente del lugar en que haya sido editada.

a2.URBANISMO

Lotería Nacional para la Asistencia Pública

ENCIA DE ORGANIZACIONA

ESARROLLO DE PERSONA!

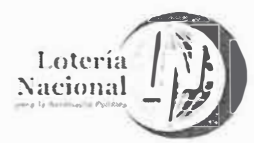

**MANUAL ADMINISTRATIVO DE PROCEDIMIENTOS** DE PRESTACIONES ECONÓMICAS Y SOCIALES **REV. 01** LN-6011-MAP-IN-02

03/08/2018

Página 77 de 102

#### **INDICACIONES DE LLENADO**

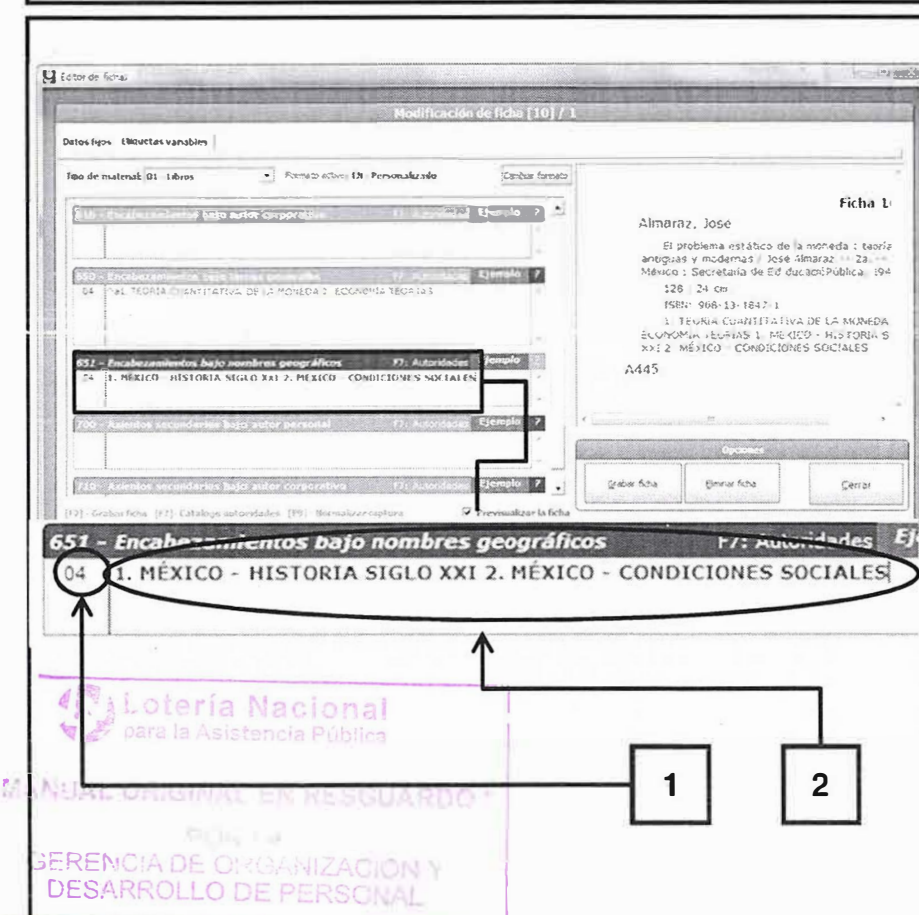

**INSTRUCTIVO** 

Use esta etiqueta para Atlas y la materia de Historia.

1.- Ingrese los indicadores 0 y 4. (consulte el anexo etiquetas del Formato Marc 21)

2.- Use las listas LEMB (página 83) y asiente el número 1, punto, espacio y el encabezamiento de materia seleccionado en las LEMB, escribiéndolo siempre con mayúsculas.

Anote únicamente los nombres de los países o regiones sobre el contenido del documento.

Si considera que el ejemplar no ha quedado completamente descrito con el encabezamiento seleccionado, puede buscar un segundo y hasta un tercer encabezamiento de materia, a fin de proporcionar mayores parámetros al usuario.

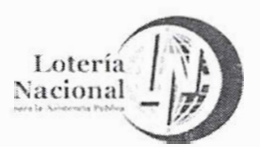

Editor de fichas

MANUAL ADMINISTRATIVO DE PROCEDIMIENTOS DE PRESTACIONES ECONÓMICAS Y SOCIALES **REV. 01** LN-6011-MAP-IN-02

03/08/2018

Página 78 de 102

### **INDICACIONES DE LLENADO**

**INSTRUCTIVO** 

**ICO BROS** 

1.- Ingrese los indicadores 1 y #. (consulte el anexo etiquetas del Formato Marc 21)

2.- Registre a otras personas responsables del contenido intelectual de la obra como: traductores, compiladores, coautores, proioquistas, etc. Se escriben con altas y bajas asentando numeración romana: Uno romano, punto, espacio, Apellido, coma, espacio, Nombre, espacio, coma, abreviatura de participación en la obra, punto, espacio, dos romano, punto, espacio, Apellido, coma, Nombre, coma, abreviatura de participación en la obra, y así sucesivamente.

Los seudónimos no se mencionan en esta etiqueta.

**Bizuetas variables** Dators from tipo de material: 01 1:bro . Formato acquo 1N - Peesonalizado carear formats Ficha I-Almaraz, José E problema estatico de la moneda : toena<br>Hitiguas y modernas / José Almaraz -- 2a. --Mexico - Secretaria de Educación Publica - 194  $523 - 24$  cm :Sär. 968-13-1847 1 : TEGRIA EUANTETATIVA DE LA MONEDA ECONTRA TETRAS : MENICO HISTORIA S Hernández, Alberto, coaut. Il Sanchez, i tr IS Morales Abora comp.  $\triangle$ 445 abar fiction **Cimrux** Kora Cerrar F7: Autoridades Ejemplo 700 - Asientos secundarios bajo autor personal Aal Hernández, Alberto, coaut. II Sánchez, Victor, tr. III Morales, Alicia, comp. oteria Nacional  $\overline{2}$ 1 EM RESGUARDO  $+ML$ RENCIA DE CIGARIZACION Y **PERMIT** 

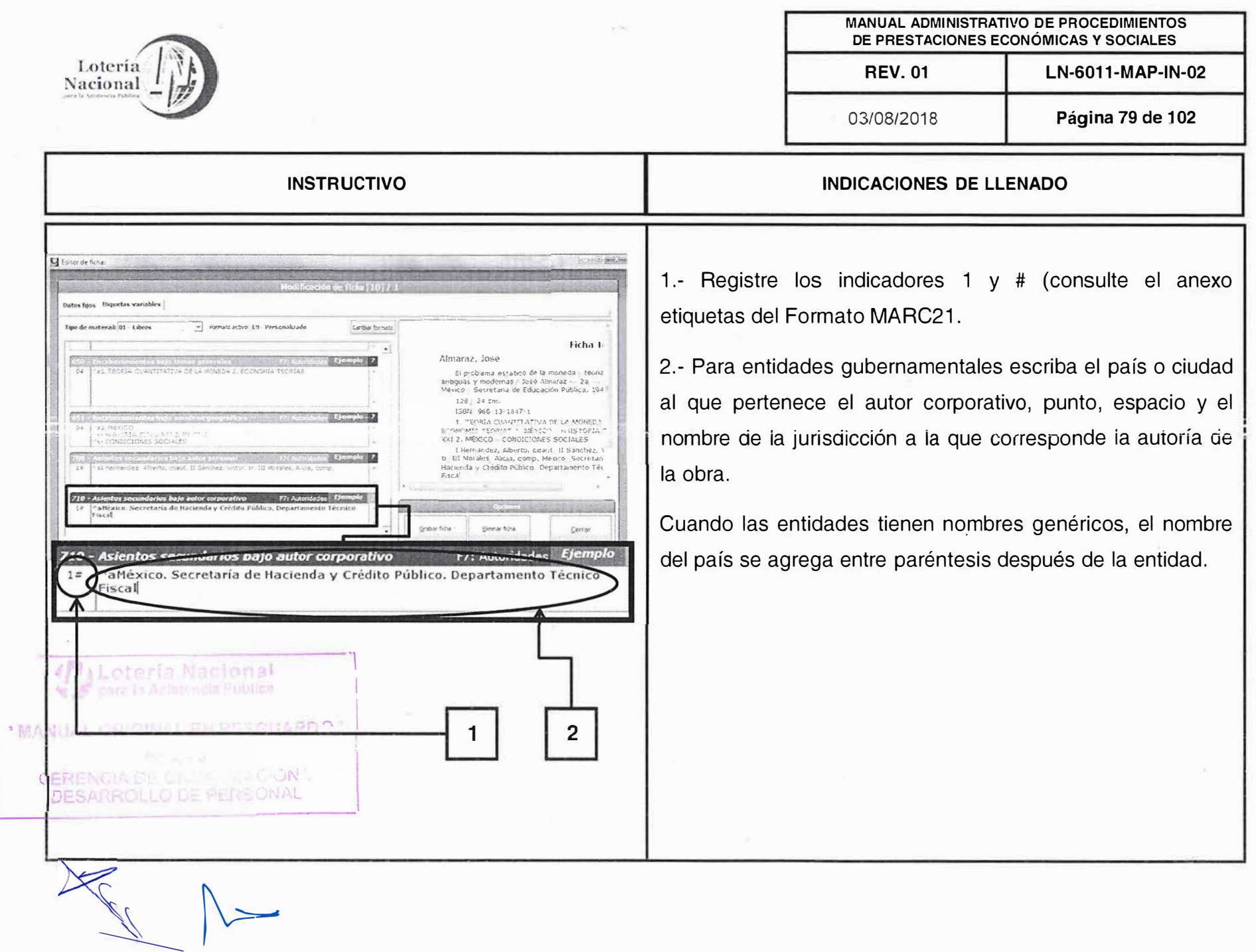

 $\mathcal{E}$ 

 $\frac{\partial \mathbf{S}}{\partial \mathbf{S}} = \frac{\partial \mathbf{S}}{\partial \mathbf{S}} = \frac{\partial \mathbf{S}}{\partial \mathbf{S}} = \frac{\partial \mathbf{S}}{\partial \mathbf{S}} = \frac{\partial \mathbf{S}}{\partial \mathbf{S}} = \frac{\partial \mathbf{S}}{\partial \mathbf{S}} = \frac{\partial \mathbf{S}}{\partial \mathbf{S}} = \frac{\partial \mathbf{S}}{\partial \mathbf{S}} = \frac{\partial \mathbf{S}}{\partial \mathbf{S}} = \frac{\partial \mathbf{S}}{\partial \mathbf{S}} = \frac{\partial \mathbf{S}}{\partial \mathbf{S}} = \frac{\partial \mathbf{S}}{\$ 

 $\tau_{\rm c}=-35$ 

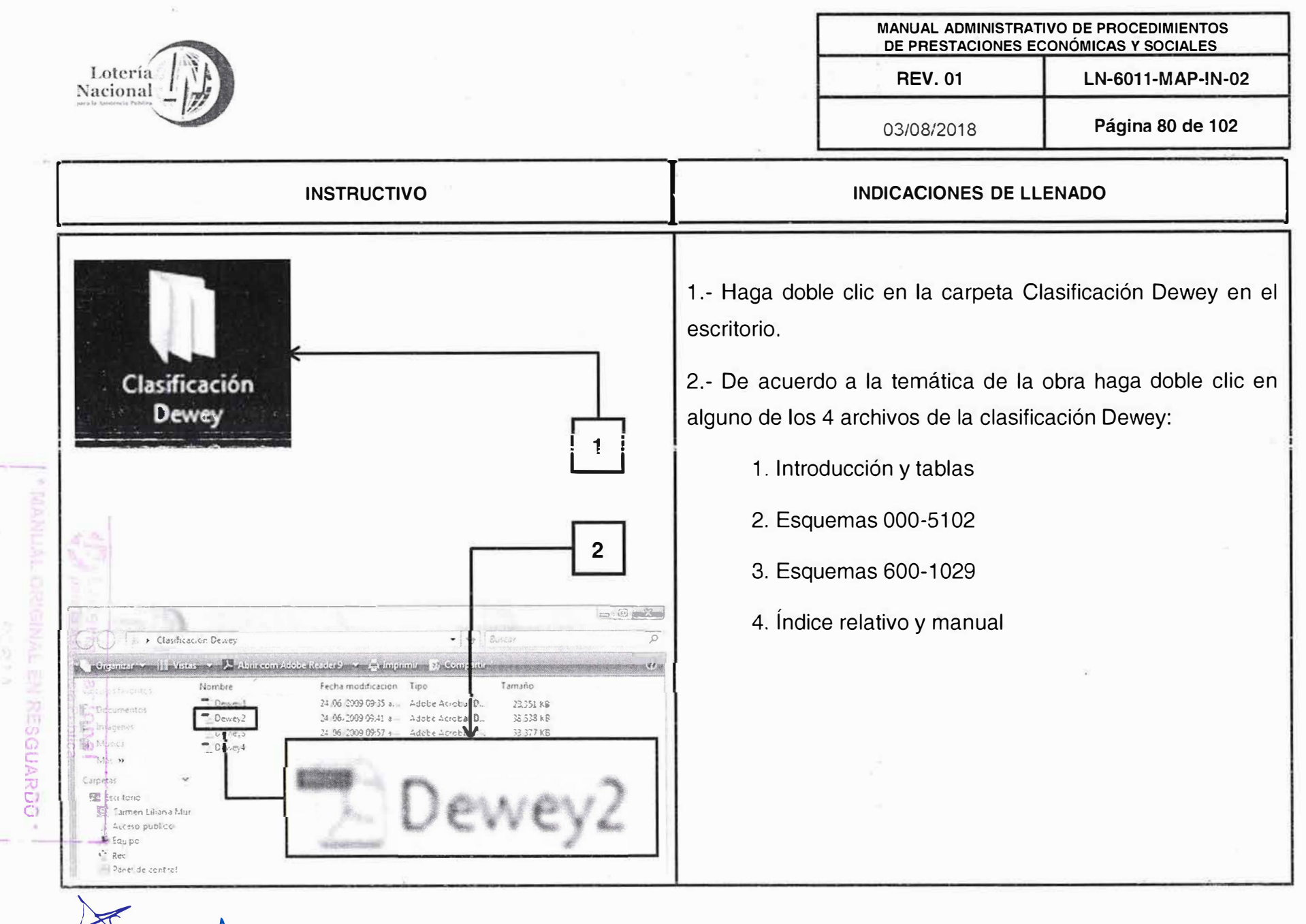

**GERENGA DE DE SE MIZACION Y**<br>Resasport i A de Mercani